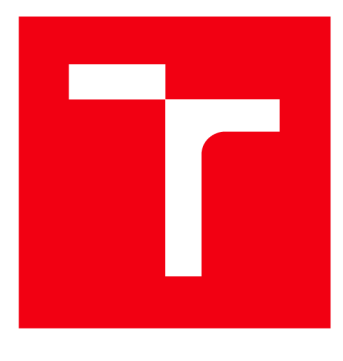

# VYSOKÉ UČENÍ TECHNICKÉ V BRNĚ

**BRNO UNIVERSITY OF TECHNOLOGY** 

# **FAKULTA STROJNÍHO INŽENÝRSTVÍ**

**FACULTY OF MECHANICAL ENGINEERING** 

# **ÚSTAV AUTOMATIZACE A INFORMATIKY**

**INSTITUTE OF AUTOMATION AND COMPUTER SCIENCE** 

# NÁVRH A REALIZACE NOVÉ LABORATORNÍ ÚLOHY S PLC B&R AUTOMATION

**DESIGN AND REALIZATION OF A NEW LABORATORY EXERCISE WITH PLC B&R AUTOMATION** 

**BAKALÁŘSKÁ PRÁCE BACHELOR'S THESIS** 

**AUTHOR** 

**AUTOR PRÁCE Zdeněk Cejpek** 

**SUPERVISOR** 

**VEDOUCÍ PRÁCE Ing. et Ing. Stanislav Lang** 

**BRNO 2017** 

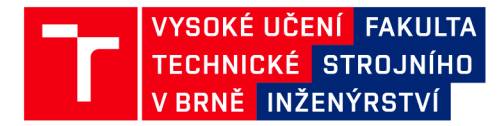

# **Zadání bakalářské práce**

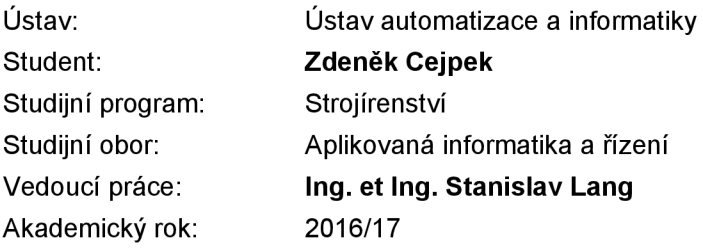

Ředitel ústavu Vám v souladu se zákonem č.111/1998 o vysokých školách a se Studijním a zkušebním řádem VUT v Brně určuje následující téma bakalářské práce:

### **Návrh a realizace nové labolatorní úlohy s PLC B&R Automation**

#### **Stručná charakteristika problematiky úkolu:**

Cílem bakalářské práce je vytvoření nové laboratorní úlohy pro předmět Vyšší formy řízení s využitím automatizačních prostředků B&R Automation. Práce bude zahrnovat návrh, realizaci a ověření úlohy. Součástí bude též stručný návod pro laboratorní úlohu.

#### **Cíle bakalářské práce:**

- Úvod k technologiím B&R Automation.
- Návrh laboratorní úlohy.
- Realizace a ověření navržené laboratorní úlohy.
- Vypracování návodu k úloze.

#### **Seznam doporučené literatury:**

ŠVARC, I., ŠEDA, M., VÍTEČKOVÁ, M. Automatické řízení. 1. vyd. Brno, CERM., 2007. 324 s. ISBN 978-80-214-3491-2.

NĚMEC, Z. Prostředky automatického řízení: elektrické. 2. vyd. VUT Brno, 2008.

ZEZULKA, F. Prostředky průmyslové automatizace. VUT Brno, 2004. 161 s.

B&R Automation, [on-line] [http://www.br-automation.com/.](http://www.br-automation.com/)

Termín odevzdání bakalářské práce je stanoven časovým plánem akademického roku 2016/17

**V** Brně, dne

L. S.

doc. Ing. Radomil Matoušek, Ph.D. doc. Ing. Jaroslav Katolický, Ph.D. ředitel ústavu děkan fakulty

# **ABSTRAKT**

Bakalářská práce se zabývá návrhem laboratorní úlohy primárně určené pro předmět "Vyšší formy řízení", který pro výuku využívá prostředky firmy B&R Automation. Z možných přístupů volí modelování dynamických systémů pomocí analogových elektrických obvodů. Ty jsou realizovány modulárně, aby z nich bylo možné poskládat modely různých soustav. Součástí práce je i návrh vhodného mechanického pouzdra usnadňujícího manipulaci při sestavování soustav. Pomocí vytvořených prototypových modulů je následně sestaven model stejnosměrného elektrického motoru s cizím buzením. Ten je využit k realizaci laboratorní úlohy, k níž je uveden i stručný návod, včetně základního programového vybavení v prostředí Automation Studio. Práce též ve stručnosti představuje společnost B&R, její produkty a sestavu PLC využívanou v předmětu "Vyšší formy řízení".

# **ABSTRACT**

This bachelor thesis is concerned with designing of a laboratory task primary dedicated for the course "Advanced control methods", which for the education uses the instruments of company B&R Automation. From possible aproaches chooses modeling of dynamic systems using analog electrical circuits. Those circuits are realized in modular manner, in order to allow building models of various systems. The thesis also includes a desing of proper casing, which simplifies the manipulation by building of the systems. Using designed prototype modules, a model of a separately excited DC motor was built. This model is used for realization of the laboratory task, for which is provided a short manual including some basic program for Automation Studio. The thesis also briefly introduces the company B&R, it's products and a PLC configuration used in courses "Advanced control methods".

# **KLICOVA SLOVA**

laboratorní úloha, PLC, B&R, dynamický systém, soustava, modulární, analogové, modelování, operační zesilovač

# **KEYWORDS**

laboratory task, PLC, B&R, dynamic system, modular, analog, modeling, operational amplifier

# **BIBLIOGRAFICKÁ CITACE**

CEJPEK, Z. *Návrh a realizace nové laboratorní úlohy s PLC B&R Automation.* Brno: Vysoké učení technické v Brně, Fakulta strojního inženýrství, 2017. 63 s. Vedoucí bakalářské práce Ing. et Ing. Stanislav Lang.

# **PODĚKOVÁNÍ**

Původně jsem poděkování chtěl zcela vynechat a to z důvodu, velmi prostého – bylo by prakticky nemožné nevynechat někoho, kdo by si toto poděkování zasloužil. Mezi tyto lidi patří všichni mí učitelé, kteří mě postupně učili novým přístupům a pohledům na problémy. Všichni ti, kteří se mi stali vzory, ať dobrými či naopak špatnými. Moje rodina, která mě směřovala a po celou dobu studií podporovala (způsoby více či méně žádanými).

Zvláštní poděkování zajisté patří mému vedoucímu práce, panu Ing. et Ing. Stanislavu Langovi, za jeho ochotnou pomoc jak při návrhu a realizaci systému "krabiček", tak i při sepisování následujícího textu. Tato pomoc dalece přesahovala jeho úvazek, přesto byl připraven pomoci kdykoliv to bylo zapotřebí.

# **ČESTNÉ PROHLÁŠENÍ**

Prohlašuji, že tato práce je mým původním dílem, zpracoval jsem ji samostatně pod vedením Ing. et Ing Stanislava Langa a s použitím literatury uvedené v seznamu literatury.

V Brně dne 26. 5. 2017

. . . . . . . . . . . . . . . . . . . Zdeněk Cejpek

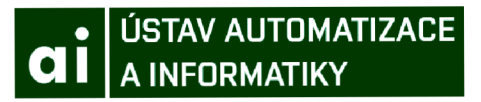

# **Obsah**

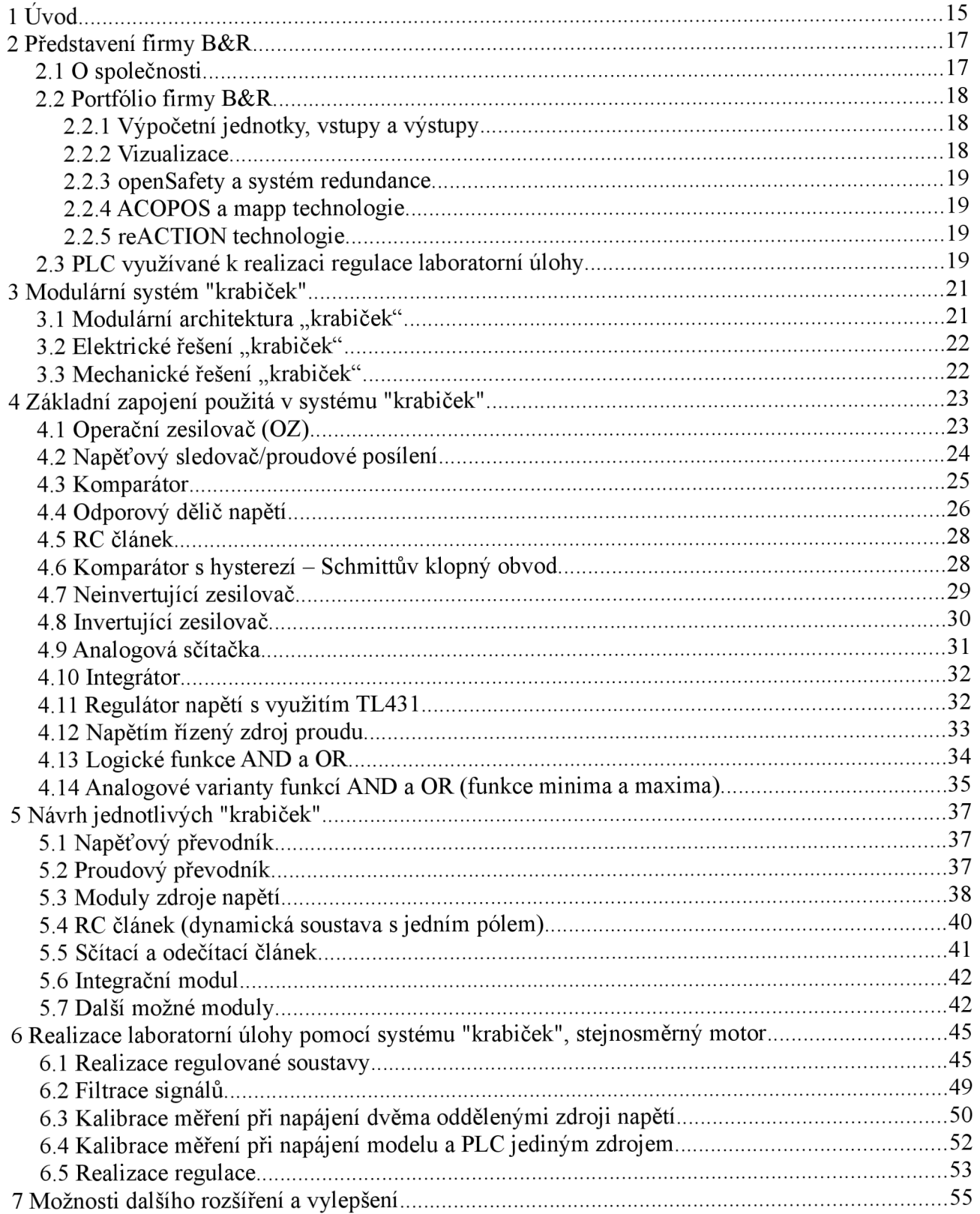

## • ÚSTAV AUTOMATIZACE **CII** | A INFORMATIKY

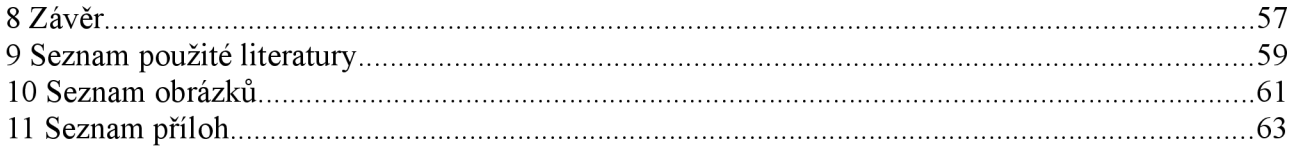

# **1 Úvod**

Tato práce se zabývá přípravou laboratorní úlohy určené primárně pro předmět "VVF - Vyšší formy řízení". Jedná se o realizaci simulace dynamických systémů pomocí analogových elektrických obvodů. Při realizaci těchto obvodů bylo dbáno především na jejich modularitu, která umožňuje z jedné sady těchto modulů vytvořit více různých dynamických systémů.

V následujícím textu bude nejprve krátce představena firma B&R, jejíž PLC z řady X20 jsou používána ve výuce. Pro tato PLC je laboratorní úloha primárně navržena.

Dříve, než bude popsána navržená laboratorní úloha, bude v samostatné kapitole představen systém analogových elektrických obvodů, ze kterého lze poskládat modely různých dynamických systémů. Po představení filozofie tohoto systému bude vysvětleno fungování použitých "základních kamenů", tedy elementárních elektrických obvodů. Následně bude popsána struktura jednotlivých modulů a to nejen realizovaných, ale i těch, které byly pouze navrženy, avšak jejich výroba již přesahovala rámec této práce.

Nakonec bude popsána realizace ukázkové laboratorní úlohy využívající tohoto systému včetně stručného návodu popisujícího vytvoření modelu dynamické soustavy, jeho připojení k napájení a PLC a zpracování naměřených hodnot.

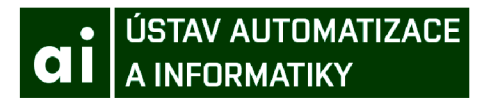

# **2 Představení firmy B&R**

# *2.1 O společnosti*

Společnost B&R se zabývá výrobou automatizační techniky. Kombinuje ověřené technologie s inovativním přístupem k problémům, díky čemuž dokáže nabídnout pestrou paletu kompletních řešení vyhovujících prakticky všem odvětvím průmyslu.

Od svého založení v roce 1979 zůstala firma ve vlastnictví svých zakladatelů Erwina Berneckera a Josefa Rainera. Pod jejich vedením se stala "největším nezávislým dodavatelem automatizační techniky na světě" [1]. To se ovšem změnilo v dubnu 2017, kdy byla společnost zakoupena korporací ABB, která tak vyplnila svou "historickou mezeru ve strojní a tovární automatizaci" [1].

Krom svého hlavního stanu, který od založení firmy sídlí v rakouském Eggelsbergu, působí B&R v celkem 70 zemích po celém světě. Dále založila řadu dceřiných společností, které se zabývají především prodejem jejich výrobků, servisu a dodávkami hotových řešení pro místní trhy. V březnu 2015 založila již jubilejní 25. dceřinou společnost a to v Singapuru. [2]

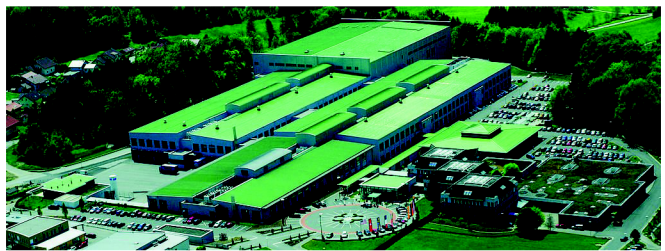

*obr. 1 Hlavní sídlo B&R v rakouském Eggelsbergu* 

Na českém trhu společnost B&R působí od roku 1997. Na pobočkách situovaných v Brně, Praze, Českých Budějovicích, Liberci, Ostravě, Plzni a Zábřehu zaměstnává celkem několik desítek pracovníků, přičemž jejich počet postupně narůstá.

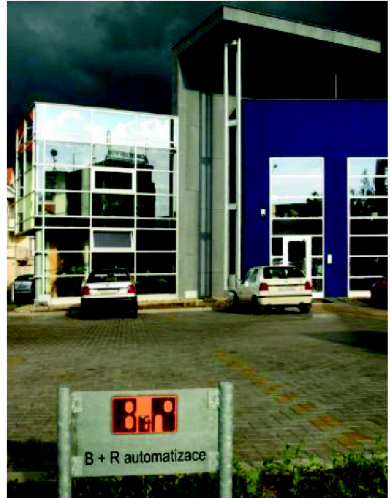

*obr. 2: Budova brněnské pobočky B&R [4]* 

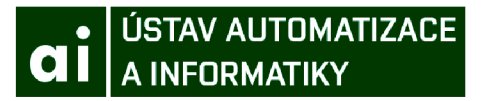

# *2.2 Portfolio firmy B&R*

# **2.2.1 Výpočetní jednotky, vstupy a výstupy**

Základ každého automatizačního systému v dnešní době představuje (alespoň) vhodný mikroprocesor, který zajišťuje komunikaci mezi jednotlivými částmi systému. Firma B&R nabízí realizaci tohoto ústředního členu formou průmyslového PC nebo PLC. PLC nabízí ve dvou provedeních a to řadu X20 (ochrana IP20 vyžadující ochranu proti prachu a vlhkosti) a X67 (ochrana IP67 umožňující nasazení v náročných podmínkách) či X90 (do zvlášť nepříznivých podmínek).

Pro komunikaci s okolním světem využívají tyto výpočetní jednotky především sběrnici PowerLink, pomocí které jsou schopny komunikovat s I/O kartami. Ty jsou nabízeny v nepřeberném množství variant, z nichž každá obsahuje různá množství univerzálních vstupů a výstupů. Rovněž nabízí moduly se specializovanými vstupy či výstupy. Ty slouží např. k měření teploty odporovými teploměry, práci s enkodéry či generovaní PWM signálů.

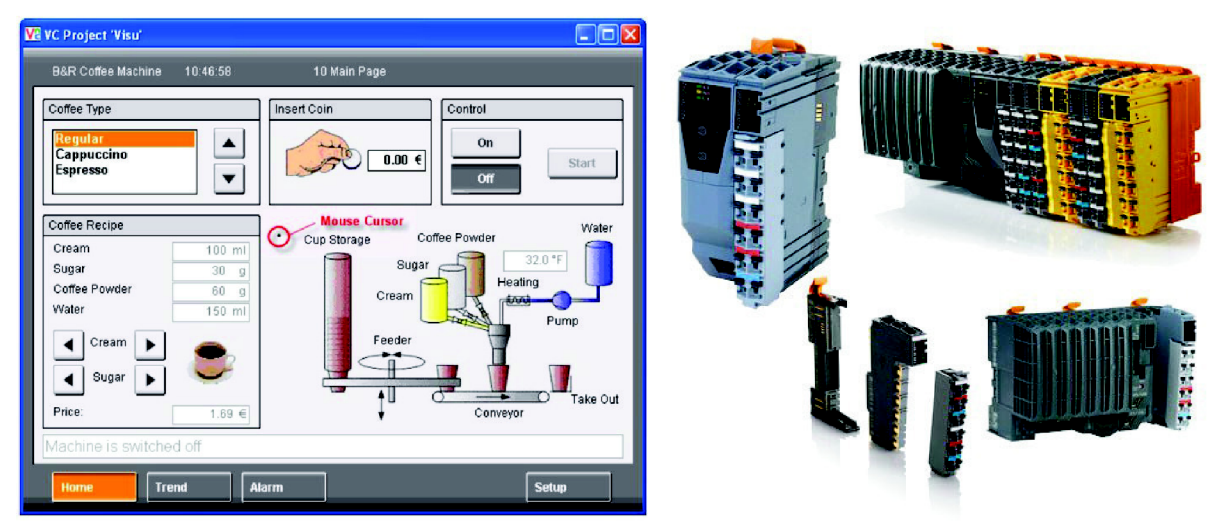

*obr. 3 Vizualizace v prostředí Automation Studia. obr. 4 Sestava PLC, žluté moduly* 

*představují vstupy openSafety [19]* 

### **2.2.2 Vizualizace**

V dnešní době již zákazníci vyžadují nejen spolehlivě fungující automatizační systém, ale rovněž takový systém, který je příjemný pro obsluhu. Ke splnění tohoto požadavku přispívá kromě kvalitního návrhu funkční části systému i vizualizace a využití vhodných vizualizačních prvků.

Vývojové prostředí firmy B&R umožňuje vytvářet grafické výstupy přímo v řídících PC či PLC (v čase nevyužitém pro samotné řízení). Formátem těchto výstupů je standardní VNC. K zobrazování tohoto výstupu firma B&R nabízí řadu průmyslových monitorů (HMI panely, Automation Panely). Rovněž je možné zakoupit kombinaci výpočetní a zobrazovací jednotky (tzv. Power Panel).

# **2.2.3 openSafety a systém redundance**

Pro zvýšení bezpečnosti systému (z pohledu obsluhy) nabízí firma B&R moduly komunikující v protokolu openSafety. Využití těchto prvků slibuje zkrácení reakčních časů, větší počet bezpečných reakcí a jednodušší zavedení těchto prvků do systému.

Pro zvýšení spolehlivosti funkčnosti systému nabízí B&R možnost využití redundantních zapojení. Do systému je tedy snadno možné přidat náhradní PLC, které v případě poruchy primárního PLC převezme jeho funkci. Duplikovat je rovněž možné kabeláž - při poškození komunikačního kabelu využije systém jiný, který může vést zcela odlišnou trasou, vyřazení obou komunikačních kabelů je tedy krajně nepravděpodobné.

# **2.2.4 ACOPOS a mapp technologie**

Pro jednodušší vývoj aplikací byly vyvinuty i další specializované moduly. Jednotky ACOPOS slouží k jednoduchému a přesnému řízení synchronních strojů.

Mapp technologie představují řadu předpřipravených modulárních bloků. Ty stačí při programování vložit do projektu a parametrizovat. Tímto postupem lze urychlit vývoj až o 67% [5],

# **2.2.5 reACTION technologie**

*"Časově náročné úlohy jsou v technologii reACTION spouštěny přímo v I/O modulech, což odstraňuje limitující činitele konvenčního řešení řídicího systému. Program se spouští lokálně, zatímco správa softwaru zůstává centrální. Programování je stejně snadné jako u konvenčních řešení."* [6]

# *2.3 PLC využívané k realizaci regulace laboratorní úlohy*

Sestavy PLC využívané ve výuce předmětu "Vyšší formy řízení" jsou založeny na procesorové jednotce X20CP1382. Jedná se o slabší procesorovou jednotku, ovšem pro potřeby výuky je postačující.

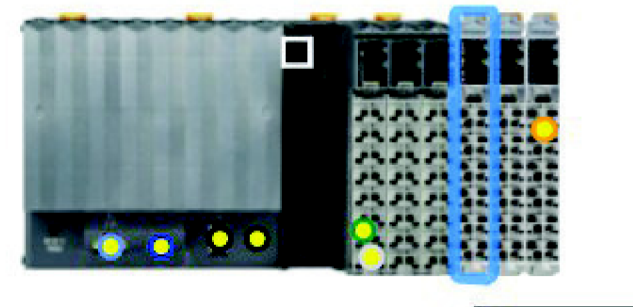

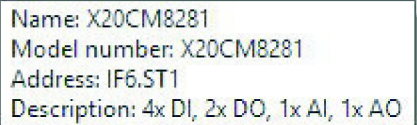

*obr. 5 Printscreen sestavy PLC využívané ve výuce předmětu Wh. Rámeček obsahuje informace o jednom z modulů sestavy. Vytvořeno v Automation Studiu.* 

Vstupní a výstupní piny jsou zajištěny přidáním dvou modulů X20CM8281 (moduly obsahující různé piny pro obecné použití).

Dále sestava disponuje jedním modulem X20SM1436, který slouží k ovládání krokového motoru. Je rovněž vybavena čtyřmi digitálními vstupy určenými ke snímaní signálů z enkodéru motoru.

Posledním modulem obsaženým v této sestavě je X20BT9400 umožňující spojení X2X, nebo-li připojení modulů řady X67.

# **3 Modulární systém "krabiček"**

# *3.1 Modulární architektura "krabiček"*

Zadání práce neudává, zda má být navržené řešení spíše kompaktní nebo naopak více flexibilní. Po úvaze bylo vedoucím práce upřednostněno modulární řešení.

Základním stavebním prvkem tohoto systému je tedy modul - "krabička", která realizuje jednoduchou funkci. Příkladem takové funkce může být průchod signálu dynamickým (pod)systémem nebo sčítání či odčítání hodnot signálů. Vyrobit lze i takové moduly, které alespoň aproximují složitější chování, např. kvadratickou závislost nebo coulombovské tření.

Ačkoliv flexibilita, kterou disponuje modulární řešení, je velice zajímavá při použití v pokročilých kurzech automatizace (pro které je toto řešení primárně určeno), pro případné použití v základních kurzech (např. v předmětu "6AA - Automatizace") se autorovi jako praktičtější jeví spíše kompaktní řešení. Tedy takové řešení, ve kterém je celý systém již "zadrátován" v jediné "krabičce". Hlavní výhodou takového řešení je snazší manipulace. Dále též usnadní intuitivní pochopení problému - ušetří studenty podrobností, které nemusí být v dané chvíli podstatné a naopak odvádějí pozornost od (v dané chvíli) podstatnějších informací. Asi poslední nevýhodou modulárního řešení oproti kompaktnímu je jeho neskladnost a vyšší cena (daná především počtem a rozměry krabiček).

Nej vhodnějším řešením se nakonec ukázal být kompromis mezi oběma přístupy. Jednotlivé "krabičky" plní více funkcí. Slučují v sobě jak funkci průchodu dynamickým systémem, tak i sčítacích či odečítacích členů (disponují více vstupy, neinvertujícími i invertujícími). Výstup "krabiček" je vyveden na více pinů (lze jej tedy připojit k více uzlům v modelované soustavě).

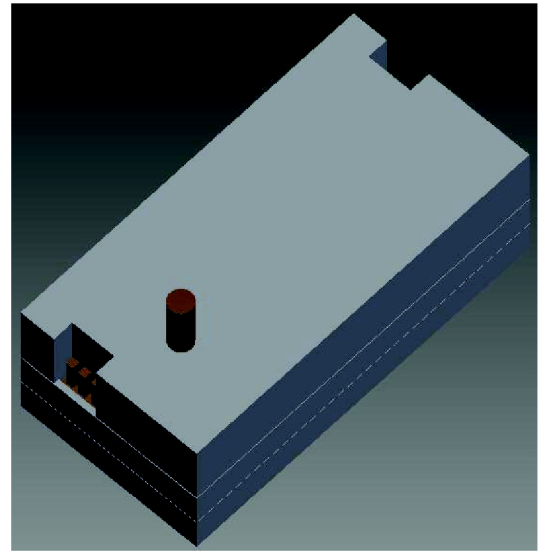

obr. 6 Základní verze pouzdra krabičky *obsahující průchody sloužící k připojení napájení a naznačeným hmatníkem potenciometru* 

obr. 7 zámky na spodní straně pouzdra krabičky

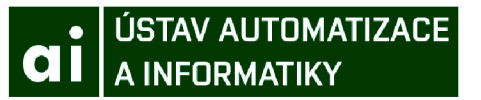

Toto řešení snížilo množství potřebných krabiček, jejichž velikost se ovšem nijak extrémně nezvětšila. Důsledkem je krom snadnější manipulace i nižší cena.

## 3.2 Elektrické řešení "krabiček"

Každá "krabička" vyžaduje napájení třemi napěťovými hladinami. Jedná se o záporné napájení VCC- (OV), virtuální zemi GND (12V) a kladné napájení VCC+ (24V). Tyto tři hladiny jsou poskytovány samostatným modulem zdroje napětí. K těmto hladinám se modul připojuje pomocí sady samostatných pinů. Každý modul obsahuje tyto sady dvě - pomocí jedné je sám připojen k napájení, na druhou sadu je následně možné připojit následující modul.

Vodiče nesoucí "užitečné" signály jsou připojovány k samostatným pinům vstupů a výstupů. Tyto mohou být neinvertující nebo invertující. V obou těchto případech mohou navíc mít možnost "zeslabení" - tedy násobení signálu konstantou v rozmezí 0-1.

Moduly lze vybavit signalizací hrozící saturace. Ta porovnává hodnotu sledovaného signálu s nastavenou mezí a případné překročení této meze signalizuje rozsvícením kontrolky. Případně lze tyto kontrolní signály připojit k samostatným pinům, díky kterým může být tato informace k dispozici regulujícímu PLC, nicméně na prvních prototypech destiček se nachází pouze signální kontrolky.

# 3.3 Mechanické řešení "krabiček"

Původní představa vedoucího práce obnášela spíše samotné desky plošných spojů (dále DPS), tedy bez jakéhokoliv mechanického zapouzdření. Ovládací prvky by tak byly umístěnými přímo na DPS. Takové řešení má nespornou výhodu ve své jednoduchosti, tedy i menší pracnosti při návrhu a především nízké ceně.

V průběhu práce ovšem autor dospěl k názoru, že by bylo vhodné tyto DPS vložit do vhodného pouzdra. Tento krok přináší větší uživatelský komfort.

DPS je tedy uchycena v obrubě a přikryta víkem. Víko je možné osadit ovládacími prvky a indikacemi, které jsou pomocí kabelů připojeny k desce plošných spojů.

Obruba je na spodní straně opatřena zámky kompatibilní se stavebnicí LEGO. Díky těmto zámkům je možné modul při připojení ke zbytku modelované soustavy mechanicky zajistit. K tomu je možno použít prakticky jakékoliv kostky stavebnice LEGO.

Tyto krabičky byly vymodelovány v programu Autodesk Inventor 2016 jako parametrický model (dle návodu [7]), z něhož lze j ednoduchou úpravou rozměrů (udávaných v násobcích délky a šířky základní LEGO kostky) získat základ krabičky pro daný modul. Tento základ je poté třeba doplnit o otvory potřebné pro osazení ovládacími a signálními prvky, případně pak průchody pro přístup k těm prvkům, které jsou osazeny na DPS.

Výroba těchto pouzder je kvůli očekávanému malému počtu a značné variabilitě předpokládána metodou 3D tisku. Z časových důvodů nebyla žádná krabička v této finální podobě vyhotovena, nicméně byl na zkoušku vyroben jeden kus, na kterém byla ověřena vyrobitelnost a především pak mechanická pevnost.

# **4 Základní zapojení použitá v systému "krabiček"**

V této kapitole by chtěl autor představit základní zapojení, která byla v této práci použita. Po představení klíčové součástky - operačního zesilovače, následuje představení základních prvků obvodů. Tyto prvky jsou postupně rozvíjeny a kombinovány, čímž vznikají složitější a zajímavější zapojení. Tato kapitola slouží pouze pro seznámení se "základními kameny", na které bude odkazováno v následující kapitole zabývající se samotnou realizací jednotlivých "krabiček". Čtenář znalý principu využití operačních zesilovačů tedy může tuto kapitolu přeskočit, čtenáři méně znalému by měla intuitivně představit různá zapojení, především pak jejich základní myšlenky, které se v různých zapojeních často opakují.

# *4.1 Operačnízesilovač (OZ)*

Klíčovou komponentou prakticky všech následujících obvodů je operační zesilovač (dále jen OZ). Jedná se o relativně komplikovaný obvod (viz. obr. 8), který je ovšem k dostání v podobě integrovaného obvodu v nejrůznějších provedeních určených pro různé aplikace.

Z "uživatelského" hlediska se jedná o součástku se dvěma vstupy – neinvertujícím (IN+) a invertujícím (IN-), jedním výstupem (OUT). Dále pak svorkami napájení (VCC+ a VCC-). Navíc může obsahovat další vstupní svorku sloužící k nastavení pracovního bodu (OFFSET), ta ovšem nebude v této práci nijak využívána (použité OZ ji vůbec nemají).

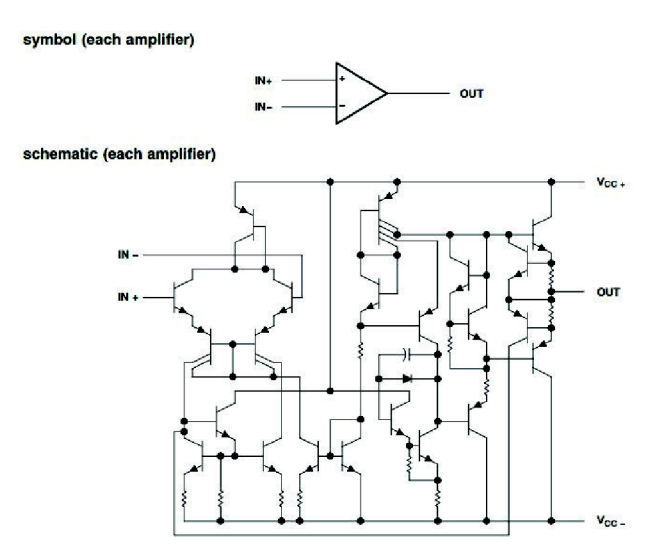

*obr. 8: (nahoře) Symbol a (dole) ukázka vnitřního zapojení OZ (univerzální OZ MCI458) [8]* 

OZ se vyznačuje několika důležitými vlastnostmi, na kterých je založeno fungování všech dále uvedených obvodů. Jedná se o:

1) nekonečný (dostatečně velký) odpor vstupů, do kterých tečou jen zanedbatelně malé proudy

2) nulový odpor výstupu, který tak dokáže udržet své napětí bez ohledu na velikost zátěže (ovšem pouze v "rozumných" mezích – nejedná se o výkonovou součástku)

3) nekonečné (dostatečně velké) zesílení rozdílu napětí mezi vstupy (v řádu obvykle  $10^4 - 10^6$ )

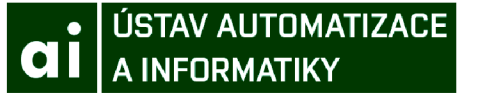

4) nemá (má zanedbatelnou) vlastní dynamiku - z pohledu dynamiky se jedná o statický systém

5) saturaci výstupního napětí - výstupní napětí je omezeno rozsahem napájecího napětí - OZ dokáže na svůj výstup "dodat" pouze takové napětí, které má k dispozici v rozsahu svého napájení (obvykle je tento rozsah ještě zúžen kvůli úbytkům napětí uvnitř OZ). Měl-li by tedy OZ zesilovač na svůj výstup nastavit napětí mimo rozsah svého napájení, nastaví to největší (resp. nejmenší), které mu jeho napájení dovoluje.

6) OZ při zavedení záporné zpětné vazby nesnese rozdíl napětí mezi svými vstupy - jedná se o velmi důležitý důsledek vlastností 2) a 3), který bude lépe vysvětlit později na konkrétním příkladu

Názorněji bude využití těchto vlastností postupně demonstrováno v následujících kapitolách věnujících se jednotlivým zapojením. Vždy bude předpokládáno použití ideálního operačního zesilovače, tedy výše uvedené vlastnosti dosahují svých ideálních kvalit.

## *4.2 Napěťový sledovač/proudové posílení*

Jedná se o velmi významné zapojení, s velmi prostou funkcí – udržet na svém výstupu stejné napětí jako na vstupu. Ačkoliv tuto funkcí dokáže zastat i kus obyčejného vodiče, přináší využití tohoto zapojení výhody, které budou popsány po vysvětlení vlastního principu fungování. Jedná se totiž o nejjednodušší zapojení využívající OZ se zavedenou zápornou zpětnou vazbou.

Základní myšlenka využití záporné zpětné vazby spočívá v připojení invertují čího vstupu OZ (proto záporná) k výstupu OZ (viz. obr. 9). Takto zapojený OZ v podstatě nesnese rozdíl napětí mezi vstupními svorkami. Na sebemenší rozdíl napětí mezi vstupy totiž OZ reaguje změnou napětí na svém výstupu. Tato změna napětí na výstupu se okamžitě promítne i na invertujícím vstupu, čímž sníží rozdíl napětí mezi vstupy.

Tímto mechanismem se "velmi rychle" vyrovnají napětí na vstupech a výstupu OZ.

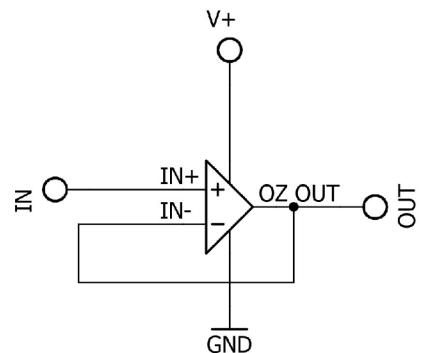

*obr. 9 Schéma zapojení sledovače napětí udržující napětí na výstupu OZ shodné se vstupním* 

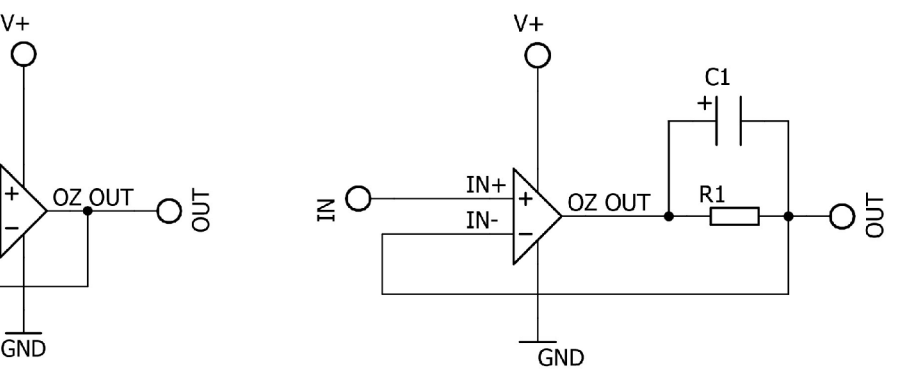

*obr. 10 Schéma zapojení sledovače, který udržuje shodné napětí na vstupu a výstupu obvodu (přidaný rezistor limituje maximální výstupní proud, kondenzátor usnadňuje přenos rychlých složek signálu)* 

Nyní se znalostí principu fungování je možné vysvětlit výhody využití tohoto obvodu. Díky nekonečnému odporu vstupů OZ neodebírá toto zapojení žádný proud z obvodu připojeného na vstup - tedy jej ani nijak neovlivňuje (princip tohoto ovlivňování je vysvětlen v podkapitole "dělič napětí"). To je velmi užitečná vlastnost, pro kterou bude toto zapojení hojně využíváno. Díky zmíněné vlastnosti lze tento jednoduchý obvod nazvat sledovačem.

Díky nulovému výstupnímu odporu OZ dokáže toto zapojení na svůj výstup dodat "libovolně" velký proud (typicky omezen na max. 20mA, což lze pro potřeby slaboproudých obvodů považovat za až nevyužitelně velký proud). Díky zmíněné vlastnosti lze tento obvod označit jako proudový posilovač či proudové posílení.

Kombinací těchto dvou vlastností lze vysvětlit i další možné pojmenování tohoto zapojení, kterým je měnič impedance. Obvodům připojeným na vstup se totiž toto zapojení jeví jako rozpojený obvod (tedy nekonečně velký odpor). Naopak obvodům připojeným na výstup se jeví jako tvrdý zdroj napětí, tedy jako zdroj s nulovým vnitřním odporem. Tento název je tedy oprávněný, byť na první pohled se může zdát zavádějící.

Jak je naznačeno na obr. 10, nemusí být zpětná vazba vedená přímo z výstupu, ale z prakticky libovolného uzlu obvodu. Na principu funkce to ovšem nic výrazně nemění – OZ je nucen na svém výstupu nastavit takové napětí, aby napětí na invertujícím vstupu (tedy i v uzlu, odkud je vedena zpětná vazba) bylo stejné jako napětí na neinvertujícím vstupu.

Zde se ovšem sluší dodat, že OZ nemusí být schopen takového rovnovážného stavu dosáhnout. To nastane v okamžiku, kdy by bylo potřeba na výstup dodat vyšší napětí, než má OZ k dispozici v rámci svého napájení, tedy pokud nastane saturace. Toho lze ovšem i využít. Zapojení na obr. 10 představuje jednoduchou ochranu obvodů připojených na výstup (například vstupů mikroprocesoru, které nesnesou vysoké proudy). Maximální proud je dán napájecím napětím a velikostí odporu R<sub>1</sub>. Takové zapojení funguje dobře pro pomalu se měnící signály. Pro úplnost je ještě uvedeno připojení kondenzátoru C<sub>1</sub>, který umožňuje průchod rychlých signálů. Toto zapojení je ovšem uvedeno jen pro zajímavost a nebude dále využíváno (není k tomu důvod).

Dále bude tento obvod využíván ve smyslu napěťového sledovače. Jeho použití značně ulehčí návrh požadovaných obvodů - obvody pracují tak, že se navzájem neovlivňují a lze je tedy navrhovat (a při užívání nastavovat) odděleně.

# *4.3 Komparátor*

Jedná se o poměrně jednoduché zapojení. Na neinvertující i invertující vstup OZ jsou přivedena napětí z různých zdrojů (např. na obr. 12 napětí z napěťového děliče a napětí z externího zdroje). Obecně jsou tato napětí různá, vzniká tedy rozdíl mezi vstupy OZ. Díky nekonečnému zesílení OZ je tento rozdíl zesílen na maximální možnou úroveň (nastává saturace) a přiveden na výstup OZ. Na výstup se tedy dostává binární signál obsahující informaci (saturace do minimálního resp. maximální napájecího napětí) o tom, které z napětí na vstupech OZ je větší.

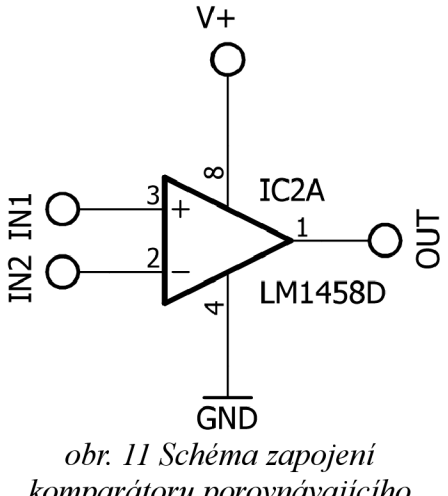

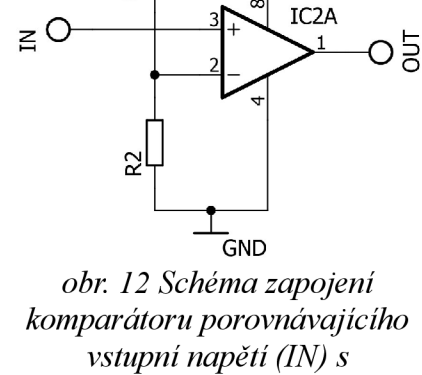

 $\circ$ 

ကျွှ

IC2A

*komparátoru porovnávajícího velikost dvou vstupních napětí (INI aIN2)* 

*konstantním napětím daným děličkou napětí* 

## *4.4 Odporový dělič napětí*

Jedná se o triviální zapojení (viz. obr. 13), které patrně není třeba dlouze představovat. Dva rezistory jsou protékány společným proudem. Napětí na rezistorech  $R_1$  a  $R_2$  jsou dána Ohmovým zákonem. Z něj lze snadno odvodit napětí na rezistoru  $R_2$  (tedy výstupní napětí) jako:

$$
U_{OUT} = \frac{R_2}{R I + R 2} U_{IN.}
$$
 (1)

Jedná se tedy o statický systém charakterizovatelný jedinou konstantou - zesílením, či lépe řečeno zeslabením viz. vzorec výše. Hodnota této konstanty se může pohybovat v rozmezí  $0 - 1$ .

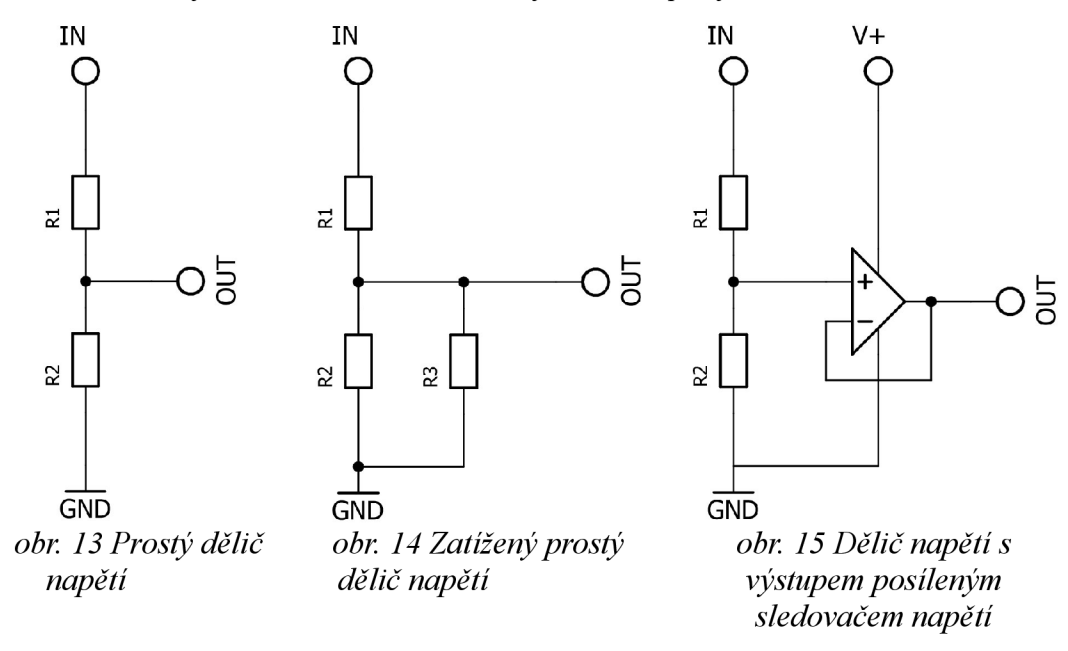

S výhodou lze místo dvou rezistorů zapojit potenciometr, který umožňuje plynule měnit hodnoty odporů  $R_1$  a  $R_2$  v závislosti na natočení či posunutí ovládacího prvku, přičemž zachovává velikost součtu těchto hodnot - lze tedy plynule měnit hodnotu zesílení takového děliče.

Problém ovšem nastane, pokud je z výstupní svorky tohoto zapojení (OUT) snímáno napětí pomocí zařízení s relativně nízkou impedancí (na obr. 14 rezistor R<sub>3</sub>). Tato impedance snímané napětí zkresluje, navíc nelineárně (viz. obr. 16).

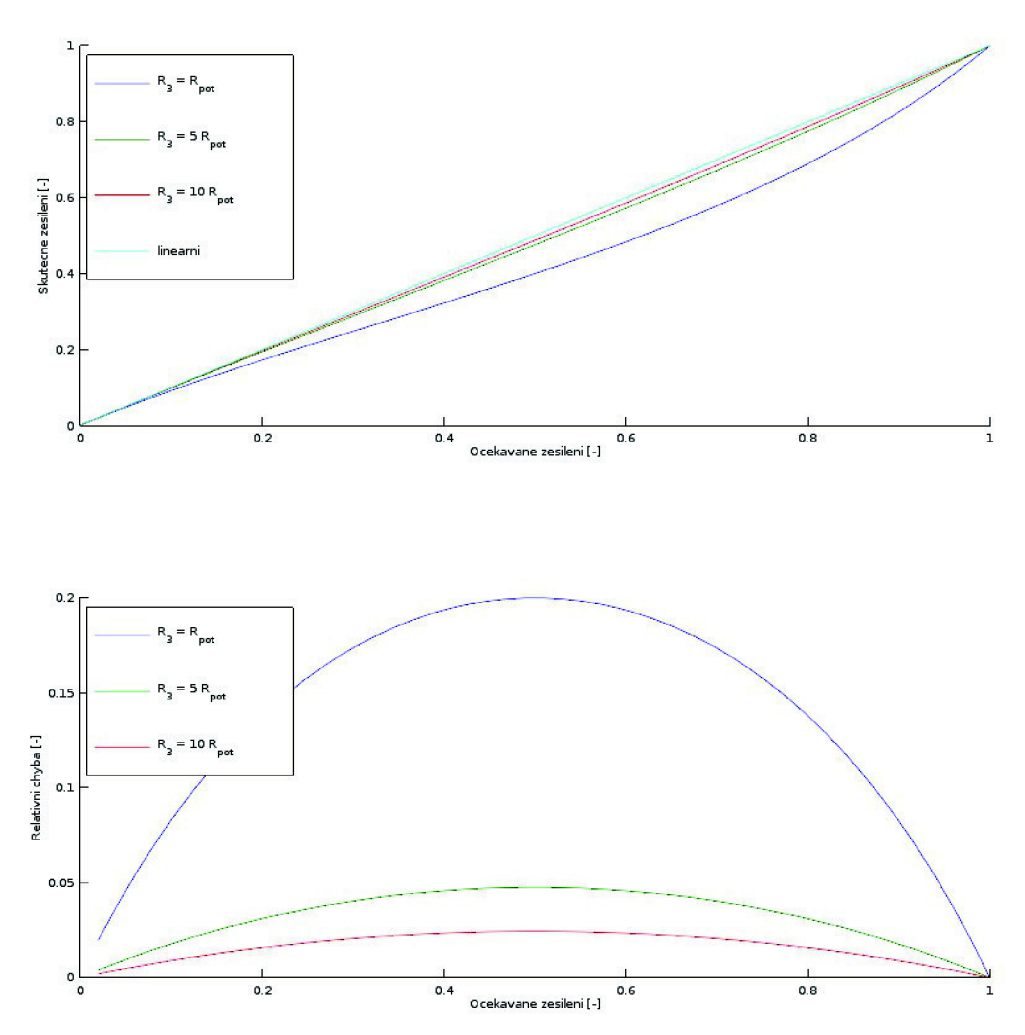

*obr. 16 Nahoře: Příklad vlivu zatížení prostého děliče napětí (realizovaném pomocí potenciometru, tedy platí*  $R_{pot} = R_1 + R_2$ *) na nastaveném zesílení* 

*Dole: Relativní chyby vzniklé zatížením děliče. Pro aplikace bez nároků na přesnost se lze obvykle spokojit s chybou vzniklou při zátěži R<sup>3</sup> = (5^10) Rpot* 

Možným řešením je využití napěťového sledovače (viz. obr. 15), jehož princip byl popsán v kapitolce "Napěťový sledovač / proudové posílení". Napěťový sledovač se totiž vyznačuje "nekonečným" vstupním odporem, tudíž po jeho připojení nebude dělič prakticky nijak ovlivněn.

## USTAV AUTOMATIZACE A INFORMATIKY

### *4.5 RC článek*

Principiálně funguje podobně jako odporový dělič napětí. Vstupní napětí (IN) je rozděleno mezi rezistor  $R_1$  a kondenzátor  $C_1$  takto:

$$
U_{IN} = U_R + U_C \text{ , tedy } U_{IN} = i.R_1 + \frac{q_{Cl}}{C_1}
$$
 (2)

, po vyjádření proudu pomocí náboje:

$$
U_{IN.} = \frac{dq_{Cl}}{dt} \cdot R_1 + \frac{q_{Cl}}{C_1}
$$
 (3)

Po vyjádření výstupního napětí jako napětí na kondenzátoru, převedení do roviny Lapiaceho obrazů a vyjádření pomocí přenosu vzniká:

$$
G = \frac{U_{IN}}{U_{OUT}} = \frac{1}{R_1 C_1 s + 1}
$$
, kde  $U_{OUT} = \frac{q_{C1}}{C_1}$  (4)

Z pohledu dynamiky se tedy jedná o dynamickou soustavu prvního řádu s konstantou statického zesílení Kp=1 a jedinou časovou konstantou  $T = R_1 * C_1$ , potažmo pólem s<sub>1</sub> = -1/(R<sub>1</sub>C<sub>1</sub>).

Obdobně jako u odporového děliče napětí nastává problém s konečně velkou impedancí obvodů připojených na výstup. Problém lze opět vyřešit využitím napěťového sledovače (obr. 18).

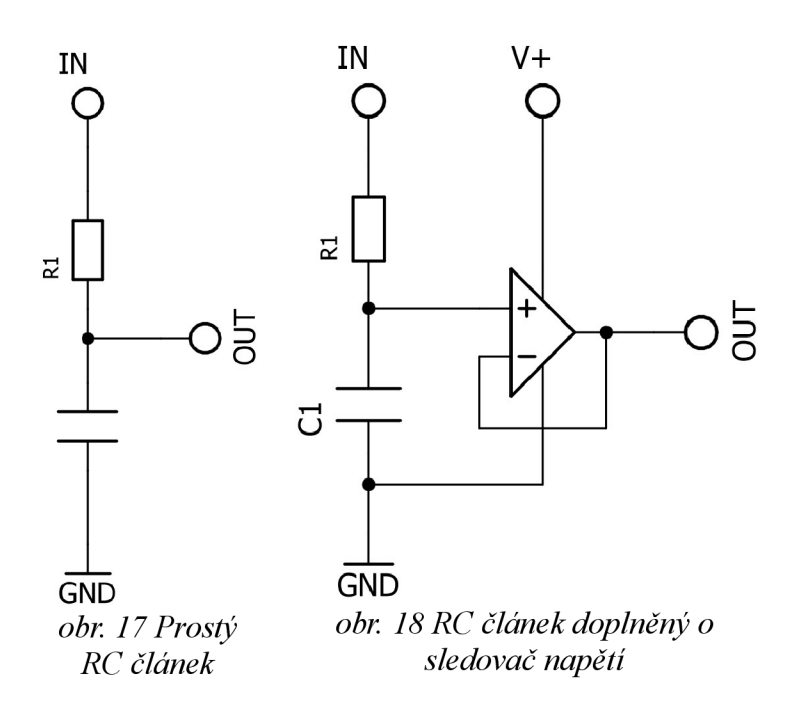

## *4.6 Komparátor s hysterezí - Schmittův klopný obvod*

U obyčejného komparátoru existuje riziko, že se jeho výstup bude přepínat "zbytečně" často. To může nastat například v případě, že signály vstupující do OZ se liší pouze nepatrně a o výstupu rozhoduje především úroveň šumu. V některých aplikacích toto nevadí (např. spínání LED diod),

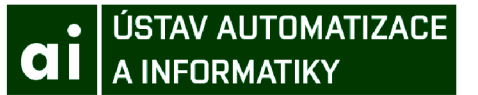

v jiných naopak zcela znemožňuje správné fungování (např. při ovládání relé, které se častým přepínáním značně opotřebovává).

Tento problém lze vyřešit přidáním hystereze. Komparátor nyní nebude svůj výstup měnit při pouhé "změně znaménka" rozdílu napětí na vstupech OZ, nýbrž musí tento rozdíl dosáhnout určité velikosti (viz. obr. 19).

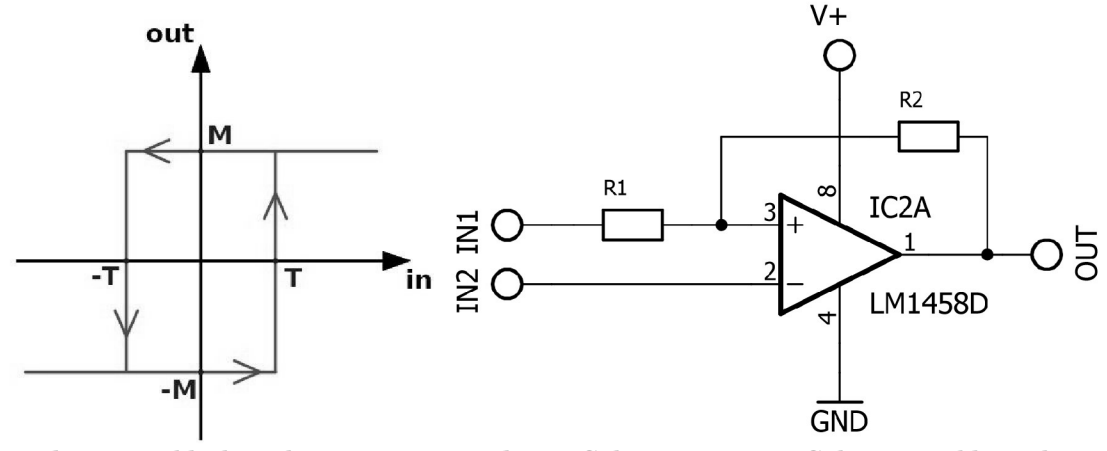

*obr. 19 Příklad tzv. hysterezní křivky, zdroj [9] obr. 20 Schéma zapojení Schmittova klopného obvodu* 

Tohoto chování lze docílit přidáním dvou rezistorů (viz. obr. 20), kterými lze nastavit šířku hysterezní smyčky. Napětí na neinvertujícím vstupu OZ již není dáno přímo vstupním napětím (TNI), nýbrž je nyní závislé i na napětí na výstupu OZ a poměru velikostí použitých odporů.

Šířku hystereze lze spočítat pomocí zjednodušeného vzorce:

$$
T = \pm \frac{R_1}{R_2} U_{nap} \tag{5}
$$

, kde T značí polovinu šířky hysterezní smyčky a  $U_{nap}$  hodnotu napájecích napětí. Aby vzorec platil, musí být OZ napájen symetrickým napětím v rozsahu od - $U_{nap}$  do + $U_{nap}$ . Dále musí být OZ schopen na svůj výstup při saturaci dodat plné U<sub>nap</sub> v obou polaritách, tedy jejich výstup dokáže pracovat v režimu "rail-to-rail", česky "od dorazu k dorazu". Nicméně hystereze obvykle nepodléhá potřebě přesného nastavení hodnot, při kterých dojde k překlopení výstupu. Proto je tento vzorec možno využít bez újmy na kvalitě navrženého obvodu.

Použití tohoto vzorce ovšem dále předpokládá nulové napětí na vstupu IN2 (neboli na invertujícím vstupu OZ). To může být poněkud omezující, proto je v přílohách pro úplnost uvedeno odvození univerzálnějšího vzorce, který ovšem nebude v této práci dále využit.

### *4.7 Neinvertující zesilovač*

V zapojení lze identifikovat dva již popsané prvky a to napěťový sledovač a odporový dělič. Tyto ovšem nefungují odděleně, nýbrž spolupracují.

Na neinvertující vstup OZ je přivedeno vstupní napětí. Toto napětí se musí rovněž objevit i na rezistoru R<sub>1</sub> (v opačném případě vzniká rozdíl vstupních napětí, na který reaguje OZ úpravou napětí na svém výstupu, čímž rozdíl vyrovná).

Toho lze dosáhnout jedině tehdy, pokud rezistorem R l protéká dostatečně velký proud. Tento proud je dodáván výstupem OZ. Ovšem tento proud protéká též rezistorem R<sub>2</sub>, na kterém vzniká podle Ohmová zákona úbytek napětí. OZ je tedy nucen (je-li to v jeho možnostech omezených saturací) na svém výstupu nastavit napětí:

$$
U_{OUT} = \frac{R_1 + R_2}{R_1} U_{IN.}
$$
 (6)

Jedná se tedy o statický systém, který lze charakterizovat konstantou zesílení (viz. vzorec výše), která může nabývat hodnot  $1 - \infty$ . Využitím neinvertujícího zesilovače nebo děliče napětí lze tedy dosáhnout (smysluplně) libovolného kladného zesílení.

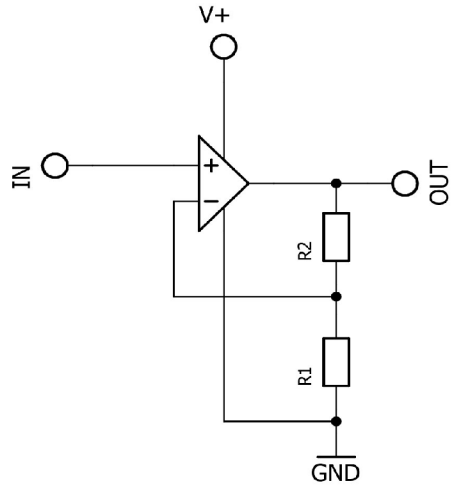

*obr. 21: Schéma zapojení neinvertujícího zesilovače* 

## *4.8 Invertující zesilovač*

V zapojení lze identifikovat, podobně jako v případě neinvertujícího zesilovače, napěťový sledovač spolupracující s (poněkud nezvyklým) odporovým děličem.

Kladný vstup OZ je připojen k zemi (GND), potenciál země se tedy musí objevit i na záporném vstupu OZ. Potom ovšem protéká rezistorem R1 proud úměrný vstupnímu napětí. Tento proud nemůže protékat operačním zesilovačem (kvůli prakticky nekonečnému odporu vstupů OZ), proto protéká celý přes rezistor R2, na kterém vzniká odpovídající úbytek napětí. Tomuto úbytku napětí se ovšem musí podřídit OZ a na svůj výstup nastavit napětí odpovídající úbytku napětí na R2.

# USTAV AUTOMATIZACE A INFORMATIKY

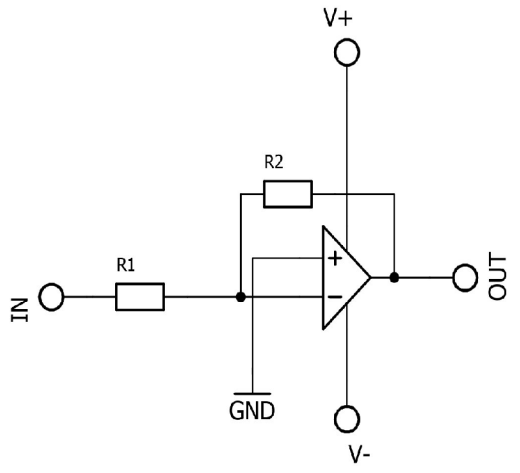

*obr. 22: Schéma zapojení invertujícího zesilovače* 

Výstupní napětí však musí mít opačnou polaritu. Pokud je tedy vstupní napětí vyšší než napětí na invertujícím vstupu, musí OZ na svůj výstup nastavit napětí nižší než na invertujícím vstupu. A obráceně.

### *4.9 Analogová sčítačka*

Princip funkce je ve své podstatě shodný s funkcí invertujícího zesilovače. Napětí na neinvertujícím vstupu OZ musí být shodné s napětím na invertujícím vstupu. Přes rezistory spojujícími jednotlivé vstupy s neinvertujícím vstupem OZ (na obr. 23 rezistory  $R_1, R_2$  a  $R_3$ ) tečou proudy. Tyto proudy protékají uzlem napojeným na neinvertující vstup OZ a tečou dále přes rezistor R<sub>4</sub> do výstupu OZ. Aby nastal tento rovnovážný stav, je OZ nucen na svůj výstup nastavit napětí:

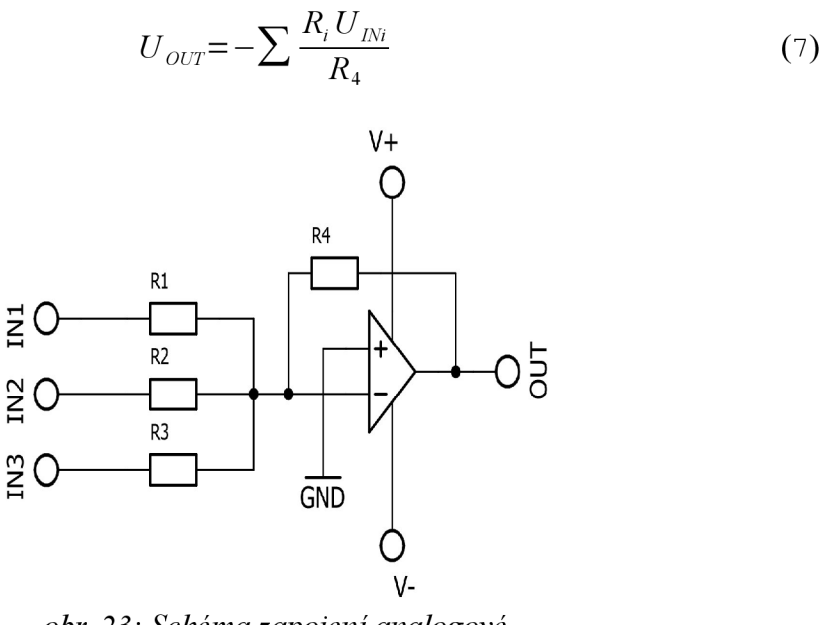

*obr. 23: Schéma zapojení analogové sčítačky* 

### *4.10 Integrátor*

Zapojení, bez kterého lze jen stěží postavit kvalitní regulaci. Prakticky nezbytným se však ukázalo být i při modelování dynamických systémů.

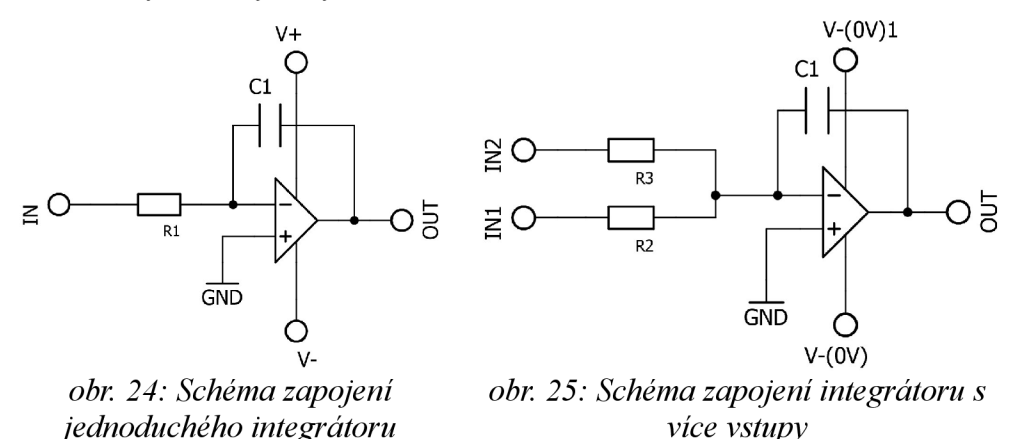

Princip funkce je totožný s funkcí invertujícího zesilovače. Přes rezistor R1 teče proud úměrný vstupnímu napětí. Tento proud může téct pouze do kondenzátoru Cl , na kterém vzniká napětí úměrné náboji nahromaděném v kondenzátoru (tedy integrálu proudu). Napětí na invertujícím vstupu OZ musí být shodné s napětím na neinvertujícím vstupu, čehož je dosaženo v okamžiku, jeli na výstupu OZ nastaveno napětí stejné velikosti jako na kondenzátoru C1, ovšem opačné polarity. Platí tedy:

$$
U_{OUT} = -\int \frac{U_{IN.}}{R_1 C_1} \tag{8}
$$

Podobnou úvahou, jakou z invertujícího zesilovače vznikla analogová sčítačka, lze odvodit i možnost připojení více vstupů, které se v integrátoru sčítají (obr. 25)

### *4.11 Regulátor napětí s využitím TL431*

Při konstrukci elektronických obvodů je často potřeba vytvořit napěťovou hladinu, jejíž napětí nekolísá ani při jejím zatížení. To znamená, že tato napěťová hladina musí být schopna proud dodat (chovat se jako zdroj - "source"), stejně jako musí být schopná proud pohltit (chovat se jako spotřebič, či dle anglické terminologie "sink" - "výlevka").

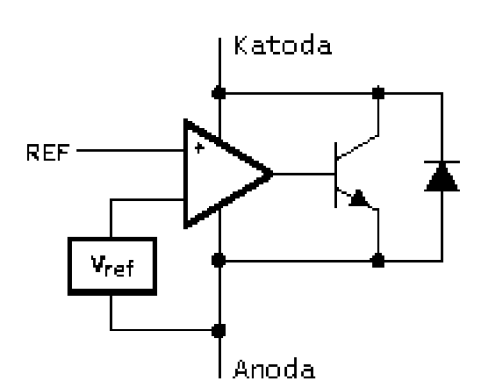

*obr. 26: Schéma vnitřní struktury integrovaného obvodu TL431, zdroj [10]* 

Toho by bylo možno docílit například použitím děliče napětí posíleného sledovačem, jehož výstup by tuto hladinu udržoval. Jak již bylo zmíněno v kapitole napěťového sledovače, OZ není výkonová součástka a jeho maximální proud je omezen na typicky 20mA, což by nemuselo být dostačující.

Protože je vytvoření určité napěťové hladiny vcelku rutinní úlohou, byl vytvořen integrovaný obvod, který tuto práci výrazně ulehčuje. Na obr. 26 je vidět jeho vnitřní zapojení - skládá se z OZ zapojeného jako komparátor. Ten porovnává přesnou vnitřní napěťovou referenci  $V_{ref}$  (obvykle 2,5V / 2%) s (poněkud nešťastně nazvaným) referenčním signálem REF. Výstup OZ ovládá tranzistor, který tak mění svůj odpor, čímž na svém kolektoru (katodě tohoto integrovaného obvodu) udržuje stabilní napětí. Slouží pouze jako proudové posílení výstupu, není tedy nezbytně nutný. Ovšem díky jeho použití může TL431 udržovat stabilní hladinu napětí i při vyšším odběru (či naopak "dodávce") proudu – dle dokumentace až do 100mA. Dioda plní ochrannou funkci. [10, 11]

# *4.12Napětím řízený zdroj proudu*

Princip tohoto obvodu je vcelku jednoduchý. Požadovaný proud protéká zátěží připojenou ke svorkám OUT+ a OUT-. Poté protéká i rezistorem R2, na kterém vytváří úbytek napětí. Tento úbytek napětí musí být shodný s napětím na vstupu obvodu, v opačném případě vzniká rozdíl vstupních napětí OZ, na který OZ reaguje úpravou napětí na svém výstupu, čímž rozdíl vyrovná.

Jednoduchost tohoto obvodu je však vykoupena zásadní slabinou, kterou představuje neuzemněný výstup. Výstup OUT- nemůže být z vcelku zřejmého důvodu (paralelní zkrat rezistoru  $R_2$ ) připojen k potenciálu země. Některá zařízení pracující s proudovým signálem (včetně měřících modulů PLC určeného pro práci s navrhovanou laboratorní úlohou) však vyžadují připojení svorky OUT- ke své zemi. Řešením tedy může být galvanicky oddělené napájení tohoto převodníku. To je však nepraktické - zajištění dalšího zdroje napětí (byť se nemusí jednat o stabilizovaný zdroj) je vcelku drahé.

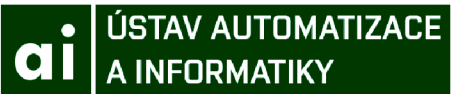

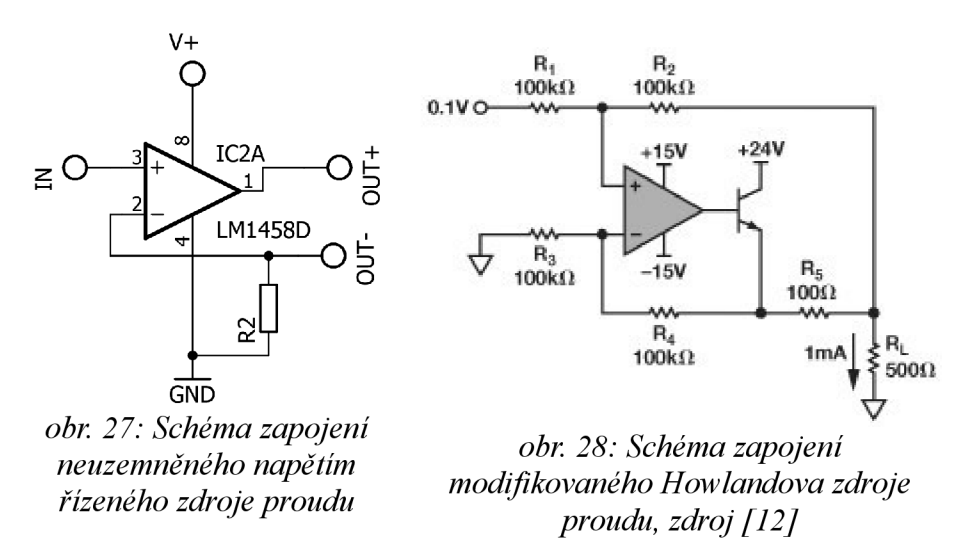

Jinou možností je využití takového zdroje proudu, jehož výstup může být připojen k zemi. Tímto obvodem je například modifikovaný Howlandův zdroj proudu. [12] Poněvadž autor dostatečně dobře nepochopil princip fungování tohoto obvodu, ponechal jej bez obvyklého intuitivního vysvětlení. Proto při návrhu tohoto zdroje vyšel z ukázkového řešení (obr. 28), ve kterém pouze upravil hodnotu rezistoru  $R_L$  podle uvedeného již odvozeného vztahu:

$$
I_{OUT} = \frac{U_{IN.}}{R_L} \tag{9}
$$

Řešení následně ověřil v simulaci [13]. Zdrojový kód simulovaného zapojení je uveden v příloze.

### *4.13 Logické funkce AND* **a** *OR*

Tato zapojení, po přivedení logických hodnot, jsou schopna realizovat logické funkce AND resp. OR, neboli logický součin resp. logický součet. Jejich fungování v tomto dvouhodnotovém režimu je výhodné pro vysvětlení principu jejich fungování.

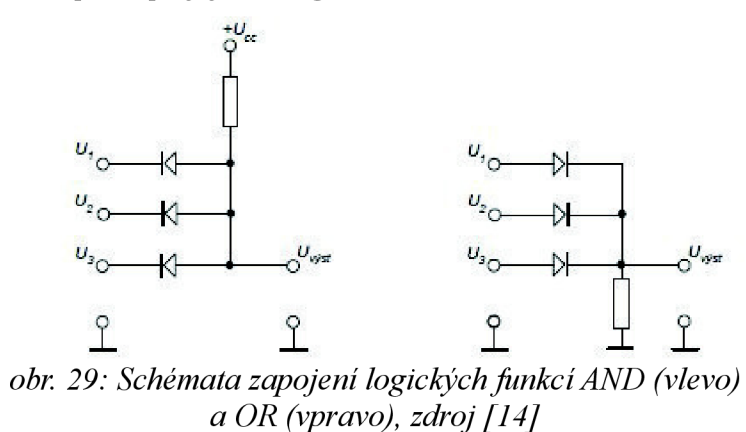

Na obr. 29 vlevo je uvedeno zapojení realizující funkci AND. Nabývají-li všechna vstupní napětí (na obr. 29 napětí  $U_1$ ,  $U_2$  a  $U_3$ ) logické jedničky (tedy "vysokého" napětí), jsou diody jednotlivých vstupů uzavřené. Uzel výstupního napětí je pomocí (tzv. "pull-up") rezistoru připojen k napájecímu napětí. Na výstupu se tedy objeví napájecí napětí. Tedy alespoň v případě, že přes pull-up rezistor neprotéká žádný proud. Výstup tohoto obvodu tedy nesmí být (přílišně) zatížen.

Pokud byť jen jediné ze vstupních napětí nabude hodnoty logické nuly (nízkého napětí), dojde k otevření diody příslušného vstupu tedy začne téct proud. Bez ohledu na velikost tohoto proudu se na výstupu objeví napětí necelých 0,7V, tedy napětí na PN přechodu (křemíkové) diody v propustném směru. Takové napětí je již dostatečné nízké, aby mohlo být považováno za logickou nulu.

Zapojení funkce OR (vpravo) funguje analogicky jako funkce AND. Pokud se na vstupech vyskytují pouze logické nuly, jsou diody uzavřeny a výstup je přes (tzv. pull-down) rezistor připojen k potenciálu země, tedy nulovému napětí. Přivedení logické jedničky na byť jen jediný vstup vede k otevření příslušné diody, kterou začne protékat proud. Ten způsobí úbytek napětí na pull-down rezistoru. Výstupní napětí se ustálí na hodnotě logické jedničky snížené o 0,7V, tedy o napětí na PN přechodu (křemíkové) diody v propustném směru. Výstup tohoto obvodu je na rozdíl od zapojení funkce AND tvrdý - dokáže fungovat i po připojení větší zátěže.

[14]

# *4.14 Analogové varianty funkcí AND a OR (funkce minima a maxima)*

V kapitole o logických funkcích byl vysvětlen princip fungování uvedených zapojení funkcí AND a OR. Učebnice, ze které tato kapitola čerpala [14], se ovšem vůbec nezajímala o využití těchto obvodů v tomto "logickém režimu". V této kapitole bude znovu zopakován princip fungování těchto zapojení, ovšem tentokrát již nebudou na vstupech uvažovány pouze dvě možné napěťové úrovně (logická nula/jedna), ale libovolná analogová hodnota.

Pro první přiblížení uvažujme ideální diody, tedy diody, na kterých v propustném směru nevzniká úbytek napětí.

V zapojení realizující funkci OR (na obr. 31) bylo řečeno, že jediný vstup obsahující "vysoké" napětí "vnutí" toto své napětí na výstup (snížené o úbytek na diodě, který je momentálně zanedbáván). K tomu dochází z toho důvodu, že je dioda příslušného vstupu otevřená.

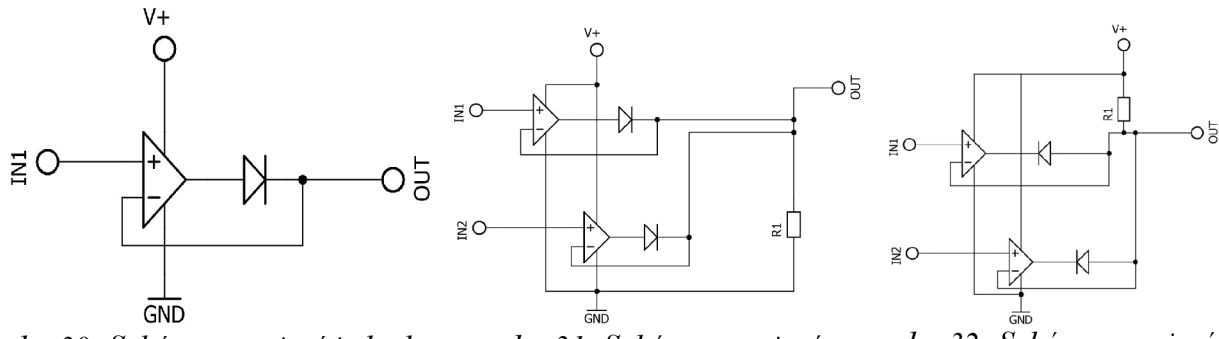

*obr. 30: Schéma zapojení jednoho vstupu funkce AND eliminující úbytek napětí na diodě* 

*obr. 31: Schéma zapojení funkce OR - největší vítězí* 

*obr. 32: Schéma zapojení funkce AND - nejmenší vítězí* 

K otevření diody je ovšem potřeba, aby napětí na anodě bylo vyšší než na katodě. Jestliže tedy jeden ze vstupů "vnutí" na výstup své napětí, uzavře tím diody ostatních vstupů. Na jejich katodách (spojených s výstupem) se totiž nachází napětí vyšší než na jejich anodách (kde se nachází napětí příslušného vstupu). Tento stav se může změnit pouze v případě, že napětí na anodě jedné

# • ÚSTAV AUTOMATIZACE LA INFORMATIKY

z uzavřených diod přesáhne napětí na diodě momentálně dominantní. V takovém případě se tato dioda otevře a na výstup vnutí své vstupní napětí. To samozřejmě vede k uzavření dříve dominantní diody. Chování tohoto obvodu tedy realizuje funkci maxima a lze jej výstižně popsat slovy "největší vstupní napětí vyhrává" [14].

Obdobně lze popsat i fungování obvodu realizující funkci AND. Na výstup je "vnuceno" nejnižší ze vstupních napětí. Tím jsou diody ostatních vstupů uzavřeny. Pokud napětí na původně blokovaném vstupu klesne pod úroveň napětí na výstupu, dioda tohoto vstupu se otevře a vnutí na výstup své napětí. Chování tohoto obvodu tedy realizuje funkci minima a lze jej výstižně popsat slovy "nejmenší vstupní napětí vyhrává" [14].

Při této úvaze byl zanedbán úbytek napětí na diodách v propustném směru. Při použití těchto obvodů v "logickém režimu" zmíněný úbytek nepředstavuje problém - logická hodnota je dána určitým rozmezím napětí. Při využití v "analogovém" režimu však tento úbytek problém představuje, neboť výstupní napětí je o danou hodnotu sníženo (v případě funkce maxima) nebo naopak zvýšeno (v případě funkce minima).

Výše popsanou nectnost těchto zapojení lze odstranit využitím sledovače napětí připojeným na jednotlivé vstupy. Zpětnou vazbu je ale nutno vést nikoliv přímo z výstupu OZ, nýbrž až z uzlu za diodou příslušného vstupu (viz. obr. 30). OZ se bude snažit zachovat tak, aby napětí za jeho diodou odpovídalo napětí na jeho vstupu. Tímto způsobem je eliminován úbytek napětí na diodě.

Dlužno dodat, že toho není dosaženo zcela "zdarma". Napětí dosažitelné na výstupu je totiž omezeno rozsahem saturací OZ. Tento rozsah je navíc zúžen o úbytek napětí na diodě. Tento problém již byl popsán v kapitolce o sledovací napětí.

# **5 Návrh jednotlivých "krabiček"**

# *5.1 Napěťový převodník*

Pracovní napětí použité uvnitř "krabiček" sice odpovídá průmyslovému standartu, nicméně analogové vstupy PLC jsou konstruované pro napětí v rozsahu ±10V. Pro měření při napájení ze dvou oddělených zdrojů toto nepředstavuje problém ("krabičky" by již mimo tento rozsah neměly být provozovány).

V případě napájení ze společného zdroje je situace jiná. Měřitelný rozsah se redukuje na interval  $0\div 10V$ , přičemž měřit je třeba v rozsahu téměř  $0\div 24V$ . Signál z krabiček je potřeba adekvátně zeslabit. Toho lze velmi snadno dosáhnout využitím napěťového děliče. Hodnota jednoho z použitých rezistorů byla zvolena na lOOk. Druhý rezistor pak byl zvolen z řady E12 tak, aby výstupní napětí dosahovalo maximálně 10V. Tomuto požadavku vyhovuje jak hodnota 150k, tak i 68k. Zvolena byla hodnota 68k.

OZ zapojený jako sledovač napětí pouze zajišťuje "tvrdý" výstup. Ten je třeba zajistit, aby bylo možno k měření používat A/D převodníky, které pro správnou funkci obvykle vyžadují zdroj s impedancí okolo 10 k $\Omega$  (dále budou hodnoty rezistorů uváděny dle normy IEC 60062, podle které se hodnota 10 k $\Omega$  označí jako 10k).

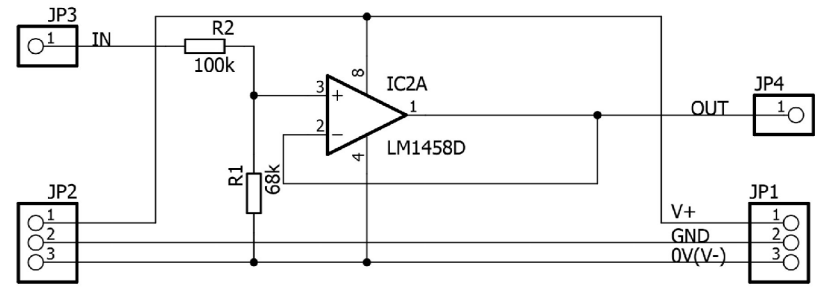

*obr. 33 Schéma zapojení napěťového převodníku.* 

# *5.2 Proudový převodník*

Dalším možným výstupem v praxi hojně užívaným je proudový výstup. Informace není přenášena pomocí napětí, nýbrž pomocí proudu. Výhodou tohoto řešení je vyšší odolnost proti elektromagnetickému rušení, která umožňuje spolehlivý přenos analogového signálu na velké vzdálenosti. Další výhodu představuje eliminace vlivu odporu propojovacího kabelu a nedokonalých spojů.

Pro průmyslové aplikace se nyní prosazuje především standart přenášející informaci v rozsahu proudu 4-20mA, který dokáže rozpoznat odpojené/poškozené propojovací kabely. V této práci byl upřednostněn standart 0-20mA a to pro jednoduchost realizace (vyžaduje dva OZ oproti pěti OZ potřebným pro realizaci standartu 4-20mA). Pro přenos informace však není využit plný rozsah tohoto standartu. Důvodem jsou úbytky napájecích napětí na OZ. Proto lze i při tomto řešení rozpoznat odpojené/poškozené přívodní kabely (nulový proud je zaručenou známkou chybějícího spojení nikoliv nulové hodnoty přenášené veličiny).

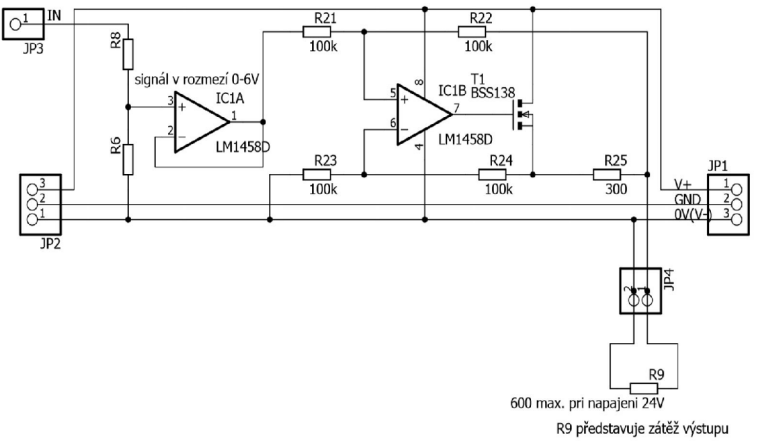

*obr. 34 Schéma zapojení proudového převodníku.* 

Modul obsahuje napěťový dělič (R6 a R8) se sledovačem (IC1A). Hodnota rezistoru R6 byla zvolena na 100k, rezistor R8 byl dopočítán tak, aby dělič zeslabil signál na přibližně jednu čtvrtinu (tedy z max. 24V na 6V). Tomu odpovídá hodnota 300k.

Dále signál vstupuje do modifikovaného Howlandova zdroje proudu [12]. Toto složitější zapojení bylo zvoleno z důvodu potřeby uzemněného zdroje proudu. Použity byly rezistory o hodnotách 100k a na pozici R25 rezistor o hodnotě 300R. Systém tedy dokáže při dostatečném napájení dodat proud do zátěže o odporu až 1500R, nicméně napájecí napětí 24V odpor zátěže omezuje na maximálně 600R. Tato hodnota je ovšem dostatečná.

Nepřesnost tohoto zapojení je dána především přesností použitých rezistoru. Při použití dostupných rezistorů (tolerance 1%), hrozí v extrémním případě až 11% chyba [12]. Tuto nepřesnost lze kompenzovat úpravou hodnoty odporu R25. Toho lze dosáhnout například použitím trimru či poskládáním vhodné hodnoty z více rezistoru (v tom případě je nutno na DPS připravit možnost k připájení dodatečných rezistorů).

Tento modul není pro práci se systémem "krabiček" zapotřebí, byť umožňuje pracovat se signály běžně užívanými v praxi. Z tohoto důvodu nebyl prozatím realizován, pro výuku by ovšem mohl představovat zajímavý bonus. Nebo naopak zbytečnou komplikaci, to je pro autora těžko odhadnutelné.

# *5.3 Moduly zdroje napětí*

Srdcem každé soustavy je modul zdroje napětí. Byly navrženy dvě varianty a to varianta se stabilizovaným napětím V+ (popsaná dále) a bez stabilizace této hladiny. Varianta bez stabilizace předpokládá napájení stabilizovaným (laboratorním) zdrojem 24V. Varianta s vlastní stabilizací předpokládá napájení síťovým měničem s výstupem 36V.

Tyto moduly disponují alespoň jedním ze vstupů pro připojení napájení. Jedná se buď o laboratorní zdroj (připojený pomocí zdířek a kabelů s banánky, na obr. 35 vstupy JP4) nebo síťový měnič (připojený pomocí souosého konektoru - vstupy JP5).

Při napájení pomocí kabelů s banánky hrozí riziko přepólování, tomu ovšem brání MOSFET tranzistor Ql . Jeho GATE je přes vhodný rezistor (R14, hodnota zvolena "univerzální" lOOk) přizemněn. Aby napětí mezi jeho svorkami GATE a DRAIN nepřesáhlo maximální povolenou mez (pro MOSFETy typicky 20V), je maximální hodnota tohoto napětí limitována Zenerovou diodou

## USTAV AUTOMATIZACE A INFORMATIKY

D l (libovolné hodnoty zajišťující plné otevření tranzistoru, pro použitý BSS83P tedy v rozmezí 5-20V). [15]

Napájecí napětí – nyní zaručeně správné polarity – nabijí blokovací kondenzátor(y). Zvolena byla trojice elektrolytických kondenzátorů 100uF/17V zapojená do série (ve výsledku tedy 33uF/51V), protože tyto kondenzátory byly při návrhu k dispozici. Vyhovující je jakýkoliv (elektrolytický) kondenzátor, který snese maximální napájecí napětí (nominálně 36V, tedy cca. 40V).

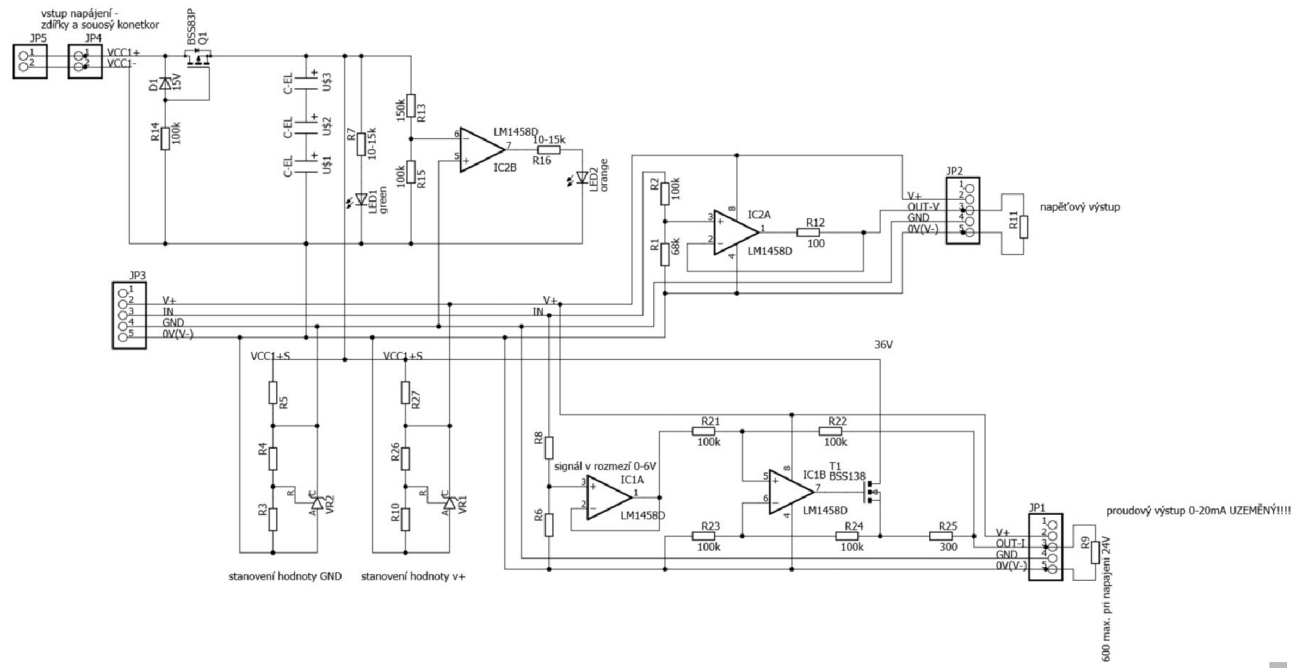

*obr. 35 Schéma zapojení modulu zdroje napětí s regulovanými hladinami GND a V+. Schéma je staršího data, proto rozložení pinů neodpovídá nejnovější představě, funkční zapojení je však zachyceno správně.* 

Přítomnost napájecího napětí signalizuje dioda LED1 (cca. 2V/25mA). V sérii s ní musí být zapojen rezistor, který funguje jako jednoduchý regulátor proudu. Napočítán je tak, aby LED diodou protékal maximálně dovolený proud. V praxi ovšem LED dioda svítí i při mnohem nižším proudu, použit byl tedy odpor téměř desetkrát vyšší, LED dioda ovšem stále svítí na pohled pěkně.

$$
R_7 = \frac{U_{nap} - U_{LED}}{I_{LED}} \approx \frac{U_{nap}}{I_{LED}} = \frac{40 \text{V}}{25 \text{mA}} = 1600 \text{ Ohm}, \text{voleno } 10 \text{k} - 15 \text{k}
$$
 (10)

V případě nedostatečně vysokého napětí se rozsvítí signální LED2. Taje ovládána komparátorem, který porovnává napětí GND s hodnotou napájecího napětí podělenou děličem (R13a R15). Ten určuje minimální napájecí napětí na hodnotu

$$
VCC1_{min} = \frac{100k}{250k} 12V = 30V
$$
\n(11)

Regulátor TL431 totiž pro svou správnou funkci vyžaduje napájení napětím alespoň o 5V vyšším než je žádaná hodnota napětí regulované napěťové hladiny.

Aby byl tento modul lépe využit, obsahuje kromě výše popsaných obvodů i napěťový a proudový převodník.

Zmíněná varianta pro napájení regulovaným zdrojem se od výše popsané varianty liší pouze absencí regulátoru napěťové hladiny V+, blokovacích kondenzátoru a signalizace dostatečného napájecího napětí.

Tato "krabička" nebyla v rámci této práce realizována. K napájení prototypu byl využit laboratorní zdroj s regulovaným napětím 24V. Napěťová hladina GND byla provizorně získána použitím děliče napětí dělícího napájecí napětí na polovinu. Pro posílení výstupu byl dělič opatřen sledovačem napětí.

# *5.4 RC článek (dynamická soustava s jedním pólem)*

Tato "krabička" představuje dynamiku prvního řádu. Časová konstanta této soustavy byla volena tak, aby byla "zachytitelná" lidskými smysly. V zapojení na obr. 36 je časová konstanta nastavitelná v rozmezí  $0.5 \div 3$  s.

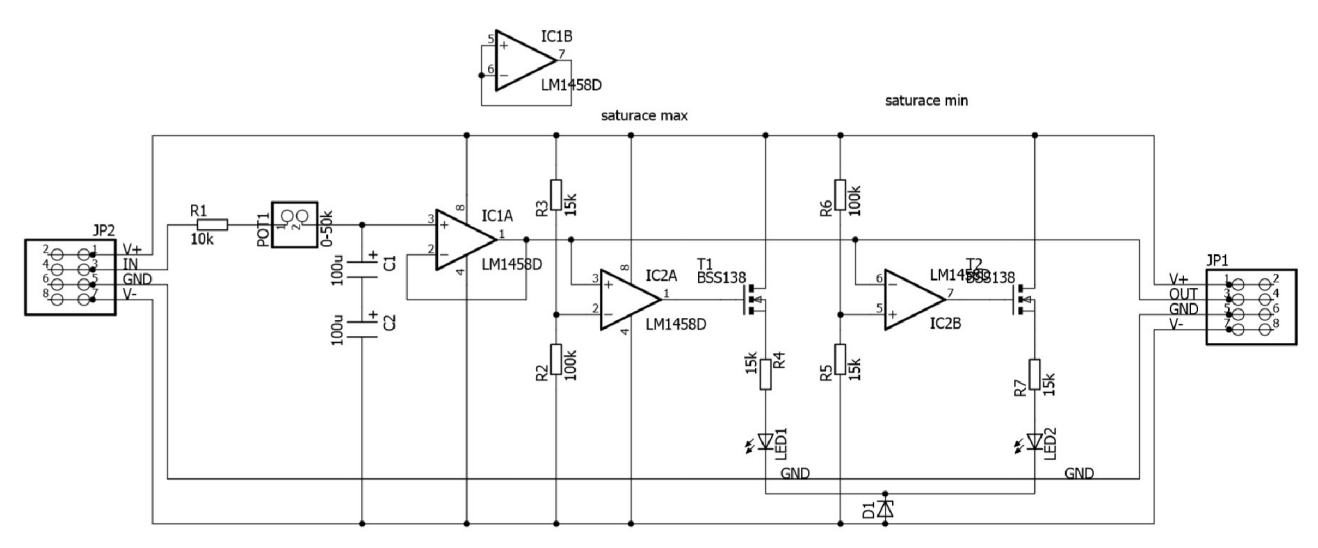

*obr. 36 Schéma vnitřního zapojení modulu soustavy s jedním pólem. Zenerova dioda je pozůstatkem stašího návrhu. Funkci obvodu nijak neovlivňuje a může být nahrazena zkratem. Rovněž vstupní a*  výstupní piny neodpovídají nejnovějšímu rozložení. Rozložení pinů odpovídá staršímu návrhu.

Nastavitelnost časové konstanty byla dosažena využitím dvou elektrolytických kondenzátorů o hodnotách 100uF/17V zapojených do série(C1 a C2), které byly momentálně k dispozici. Výsledná kapacita tedy klesá na 50uF, ale maximální dovolené napětí na roste na hodnotu 34V. Při použití elektrolytických kondenzátoru je nutno dbát, aby byly nabíjeny pouze jedinou polaritou napětí (to je význam znaménka + na schematické značce). To je zaručeno připojením k nejnižšímu možnému potenciálu V-. Napětí je však měřeno vůči potenciálu GND, je tedy možné naměřit i záporné hodnoty. Přitom je kondenzátor nabíjen jen jedinou (správnou) polaritou napětí. Lineární chování kondenzátoru a rezistorů přitom zajišťuje, že takto naměřené hodnoty budou totožné s hodnotami naměřenými na kondenzátoru, který by byl připojen k potenciálu GND.

Volba použitých kondenzátorů předurčuje na pozici R1 rezistor o hodnotě 10k. Maximální hodnotě časové konstanty odpovídá odpor o hodnotě 60k, tedy na pozici POTÍ musí být připojen potenciometr s odporem 50k. Na schématu jsou na této pozici znázorněny dva piny, na které mají být připojeny vývody tohoto potenciometru, který má být upevněn na víku krabičky.

Dále je ve schématu zapojení možno identifikovat OZ zapojený jako napěťový sledovač (IC1A).

Tímto zapojením je zajištěno neovlivnění RC článku zátěží připojenou na výstup. Další dva OZ jsou zapojeny jako komparátory Ty porovnávají výstupní signál s konstantou stanovenou příslušným napěťovým děličem. V případě hrozící saturace (signál dosáhne příliš nízkých či naopak vysokých hodnot) rozsvítí příslušnou signální LED diodu. Piny nevyužitého OZ jsou zkratovány, nejsou tak zdrojem rušení (v této aplikaci zcela irelevantní opatření).

# *5.5 Sčítací a odečítací článek*

Zapojení zobrazené na obr. 37 disponuje celkem třemi neinvertujícími vstupy (piny JP8). Signál přivedený na tyto vstupy nejprve prochází příslušným invertujícím zesilovačem se zesílením -1. Pro každý vstup je nutno použít samostatný invertující zesilovač. V opačném případě se stává hrozba saturace vážnějším problémem (při sčítání více signálů dochází k překročení meze saturace snadněji). Poté signál vstupuje do analogové sčítačky (OZ IC1B), ve které je znovu invertován.

Invertující vstupy (piny JP3) jsou zapojeny stejným způsobem jako neinvertující, pouze je vynechán průchod invertujícím zesilovačem. Jsou tedy konstantou -1 násobeny pouze jednou, jejich hodnota je tedy při průchodu analogovou sčítačkou od celkového součtu odečtena.

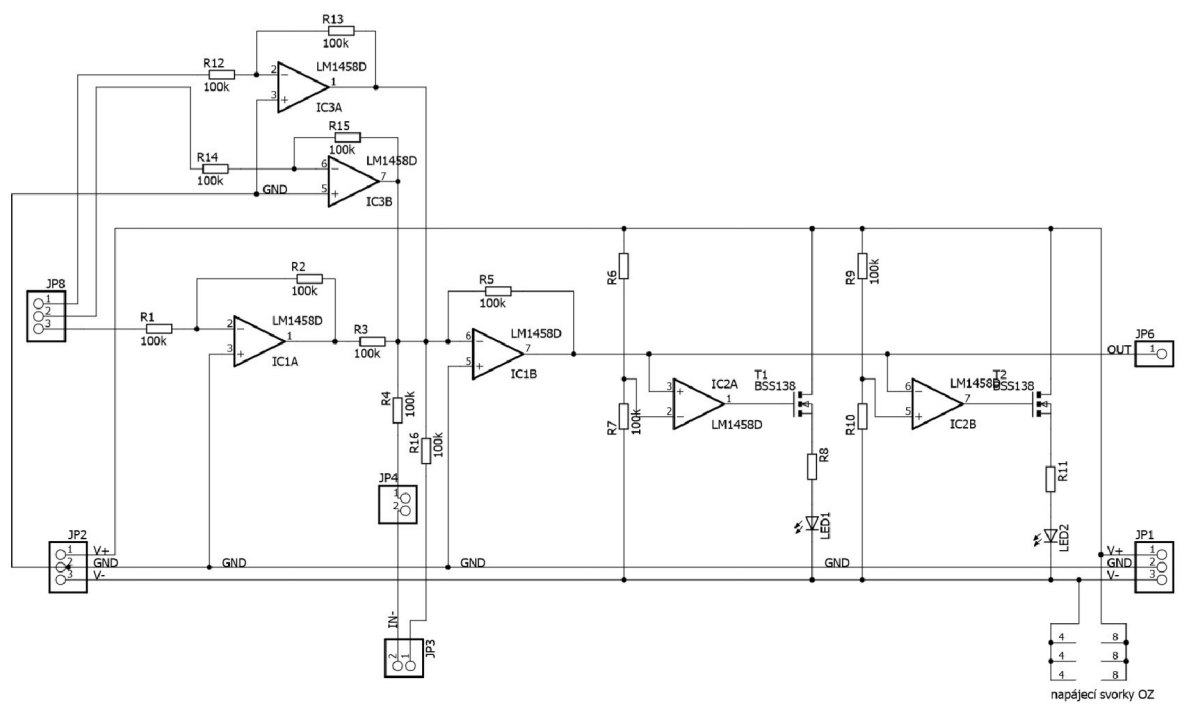

*obr. 37 Schéma zapojení sčítací/odečítací "krabičky". Množství a funkcionalita jednotlivých vstupů a výstupů ještě není pevně stanovena, neboť k takovému rozhodnutí chybí zkušenosti z praktického použití systému "krabiček".* 

OZ IC2A a IC2B slouží jako komparátory varující před rizikem saturace, viz. předchozí "krabičky".

Na všech pozicích rezistorů byla zvolena hodnota lOOk. Krabičky tak nespotřebovávají zbytečně moc proudu. Tato hodnota je ovšem též přiměřeně nízká, signály jsou tedy relativně tvrdé ("podepřené" dostatečným proudem). Jsou tedy relativně odolné proti zarušení.

# *5.6 Integrační modul*

Tento modul realizuje funkci integrace. Od sčítacího/odečítacího modulu se liší pouze záměnou rezistoru (na obr. 38 rezistor R5) za kondenzátor Cl . Vše ostatní zůstává prakticky stejné, liší se jen počty vstupů a výstupů.

Rozdělení pinů odpovídá nejnovějšímu a zřejmě též konečnému rozložení. Samostatně jsou odděleny dvě trojice sloužící pro vstup/výstup napájecích napětí. Invertující a neinvertující signály jsou odděleny. Samostatně rovněž figurují piny výstupu, přičemž některé mohou disponovat možností zesílení či zeslabení výstupního signálu, odpadne tedy potřeba modulů realizujících tuto funkci.

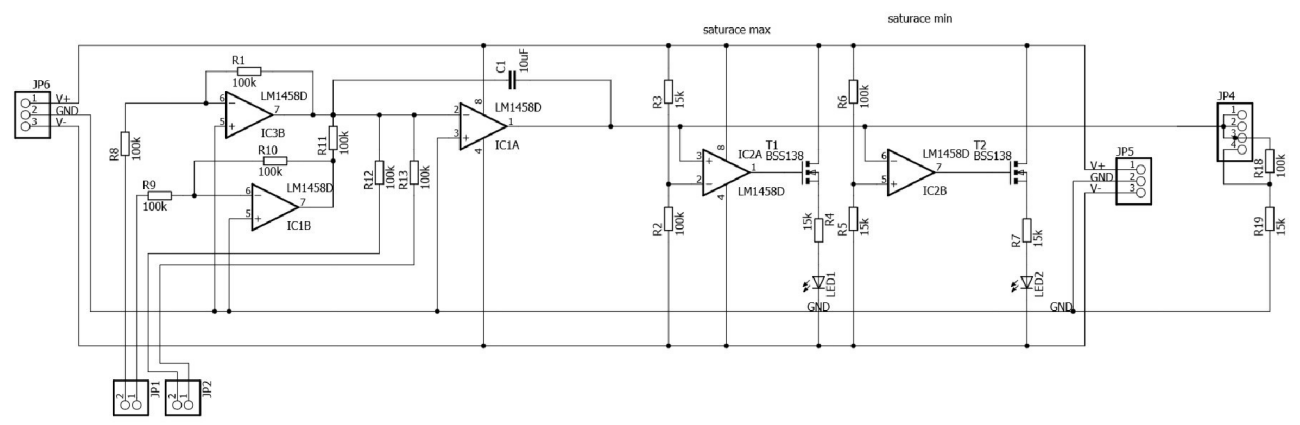

*obr. 38 Schéma zapojení integračního modulu. Od zapojení sčítacího/odečítacího článku se liší pouze záměnou analogové sčítačky za integrační člen.* 

# *5.7 Další možné moduly*

**Moduly zeslabení a zesílení signálu:** Model realizovaný v rámci této práce byl navržen mimo jiné i s ohledem na jednoduchost jeho realizace. Pro rozšíření možností by bylo vhodné realizovat moduly zesílení a zeslabení. Druhý jmenovaný nebude třeba realizovat v případě, že tuto funkci budou disponovat vstupy a nebo výstupy zbylých "krabiček".

**Zobrazovací moduly:** Některé signály by bylo vhodné kromě měření pomocí PLC i vizualizovat. Jednou z možností je vytvoření samostatné "krabičky" založené na vhodném mikrokontroléru (např. Atmega8), který by pomocí několika LED diod zobrazoval sledovanou veličinu. Alternativou by mohlo být využití možností vizualizace.

**Modul kmitavé soustavy:** Systém "krabiček" v momentálním stavu je sice schopen simulovat i kmitavé soustavy, jejich konstrukce je ovšem poněkud těžkopádná. Využití zpětné vazby s velkým zesílením zvyšuje riziko saturace, je proto nutné signál zesilovat a zeslabovat. Bylo by proto vhodné vytvořit "krabičku", která by kmitavý systém simulovala sama o sobě. Postavit by ji bylo možné na již zmíněné silné zpětné vazbě, využití cívky případně využití obvodu "negative impedance converter" (NIC). Toto zapojení dokáže simulovat záporný odpor. Při zapojení kondenzátoru na pozici "Z" na obr. 37 dokáže tento obvod simulovat induktanci. [18]

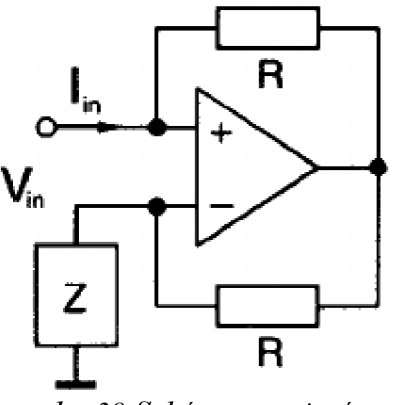

*obr. 39 Schéma zapojení obvodu NIC - konvertoru negativní impedance, zdroj [18]* 

**Zdroje šumů:** Pro potřeby pokročilejších kurzů by mohla být zajímavá konstrukce různých nežádoucích signálů, se kterými by se museli studenti vyrovnat. Použít lze nejrůznější generátory různých signálů - obdélníků, trojúhelníků či pilovitého průběhu.

**Coulombovské tření:** Pro mechanické soustavy je typické pasivní tření. To je obvykle popisováno Coulombovým modelem tření. Podle něho závisí třecí síla na rychlosti posuvu povrchů, které se o sebe třou. Zjednodušeně se rozlišují dva stavy – k vzájemnému posuvu buď dochází (dynamické tření) či nikoliv (statické tření).

Pro alespoň přibližnou simulaci by bylo možno využít komparátor, který porovnává sledovaný signál rychlosti s jeho nulovou hodnotou (GND). Na základě tohoto sledování generuje (přiměřeně slabý) signál tření působící proti smyslu rychlosti. Takto by bylo možno namodelovat dynamické tření.

Statické tření by bylo možno realizovat obdobně, pouze s tím rozdílem, že porovnávající komparátor by měl vykazovat hysterezní chování. Hysterezní smyčka (ovšem velmi "úzká") by tak pokryla rozsah rychlostí, který je možné považovat za nulovou rychlost.

**Kvadratická zátěž:** Obvyklou charakteristikou poháněných strojů je kvadratická závislost zátěžného momentu na rychlosti otáčení. Proto by bylo vhodné sestrojit "krabičku", která by chování těchto strojů simulovala.

K řešení tohoto problému lze přistoupit vícero způsoby. Kromě využití digitální techniky (jejíž použití jde proti myšlence této práce - analogovému modelování) připadá v úvahu využití MOSFET tranzistorů (jakožto napětím řízených rezistorů).

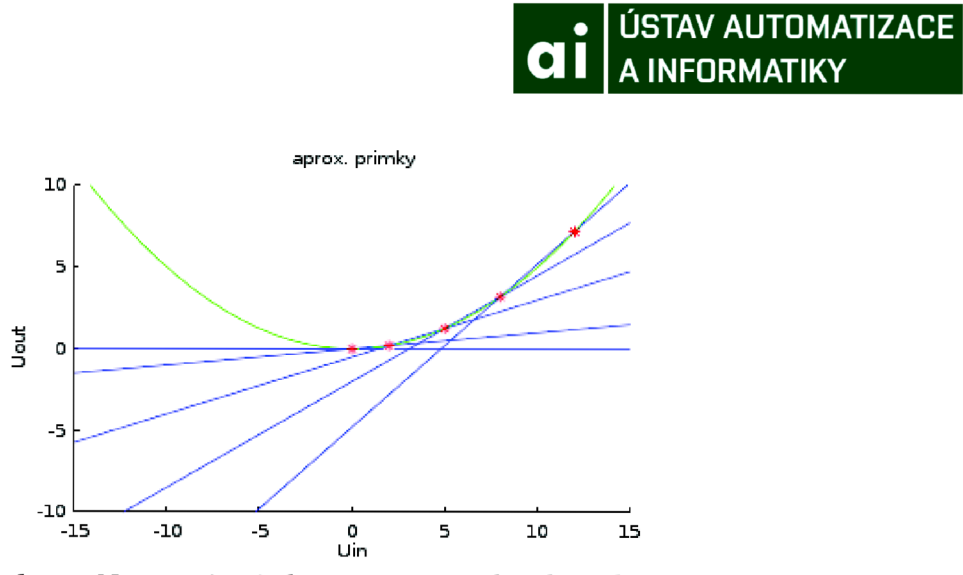

*obr. 40 Navržené přímky aproximující kvadratickou*  závislost. Realizace metodou "největší vyhrává".

Jinou zvažovanou možností je přístup "největší vyhrává". Realizovat jej lze využitím zapojení funkce maxima popsané v kapitolce "Analogové varianty funkcí AND a OR (funkce minima a maxima)".

# **6 Realizace laboratorní úlohy pomocí systému "krabiček", stejnosměrný motor**

# *6.1 Realizace regulované soustavy*

Na obr. 41 je uveden model stejnosměrného motoru (dále jen SS motoru) naprogramovaný v prostředí Matlab/Simulink.

Parametry, z nichž vyplývají převodní koeficienty, byly zvoleny následovně:

maximální napájecí napětí  $-\pm 200$  [V]

maximální kroutící moment  $-\pm 10$  [Nm]

maximální volnoběžné otáčky  $-\pm 3000$  [ot./min]

Parametry nastavitelné na jednotlivých "krabičkách" byly zvoleny následovně:

časová konstanta LR článku  $-0.25$  [s]

konstanta integračního členu - 1 [s]

konstanta lineární zátěže  $-1$  [s]

konstanta lineárního tření  $-0.1$  [s]

Tyto zvolené hodnoty budou reprezentovány maximálním rozsahem napětí, se kterými "krabičky" spolehlivě pracují bez saturace (tedy v rozsahu ±9V).

Při překročení těchto hodnot dotyčná "krabička" modelu upozorní na riziko saturace. Toto varování lze chápat i jako výstrahu před poškozením stroje překročením dovolených hodnot sledovaných parametrů. K samotné saturaci ovšem dojít nemusí. Pokud k saturaci přeci jen dojde, lze ji chápat například jako proklouznutí spojky či bezpečnostní zásah regulátoru napětí zdroje. Zda je těmto stavům nutno předcházet je vždy na uvážení konstruktéra zařízení (tedy pro tuto úlohu cvičícího), který může provoz soustavy v těchto extrémních podmínkách povolit či zakázat.

Parametry tohoto příkladu byly navrženy tak, aby k saturaci nedošlo ani při "relativně tvrdém" zacházení. Spolehlivě k ní nedojde ani při skokové změně vstupního signálu z nuly na maximum. Při skoku z minima na maximum či naopak ovšem k saturaci dochází.

Tento model bude v následujících odstavcích rozebrán podrobněji. Ve zkratce, model se skládá ze tří důležitých částí - elektrické, mechanické a části představující zátěžnou charakteristiku poháněného stroje. Na obr. 41 je vidět zapojení simulace této úlohy realizované v Simulinku. Bloky Add3 a LR společně se zpětnou vazbou simulují elektrickou část. Bloky Add2 a "mechanika" společně se zpětnou vazbou simulují mechanickou setrvačnost hmot motoru a poháněného stroje. Blok "mechanika" dále uvnitř obsahuje lineární model tření (použit pro svou jednoduchost). Poslední oblast představuje mechanickou charakteristiku zátěže. V modelu na obrázku je znázorněna možnost použití různých mechanických charakteristik, pro jednoduchost však byla realizována lineární závislost s konstantou úměrnosti jedna.

#### **a** ÚSTAV AUTOMATIZACE A INFORMATIKY

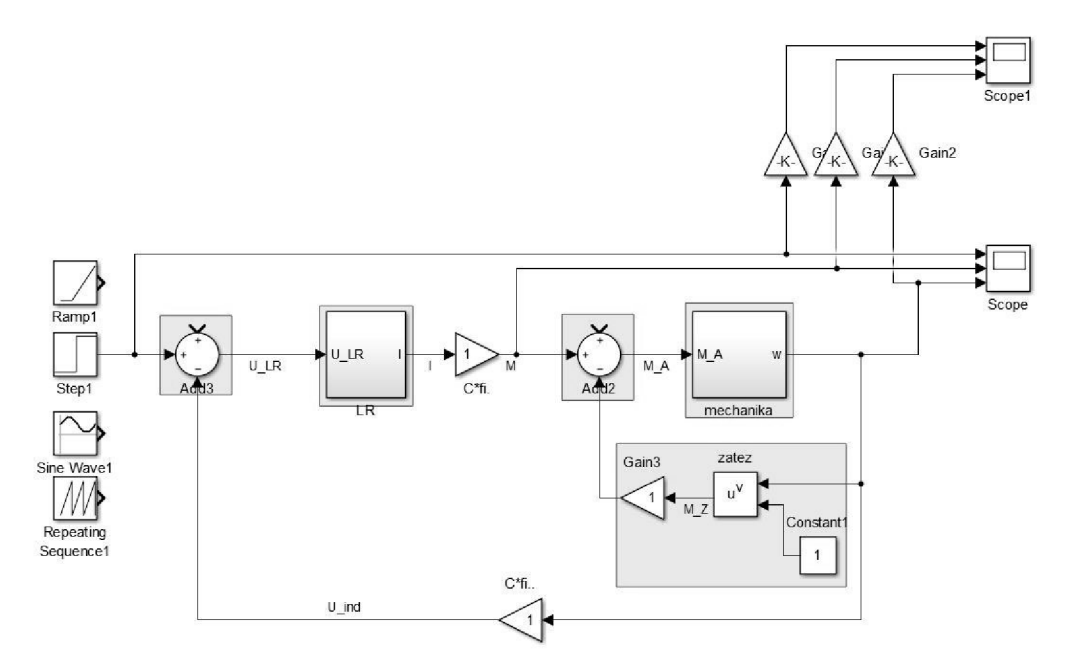

*obr. 41: Simulace SS motoru v Simulinku. P odbarvené oblasti představují jednotlivé použité krabičky. Nejnovější krabičky již obsahují více zabudovaných vstupů, odečítací členy tedy nemusí být realizovány samostatnou "krabičkou".* 

Jediným uvažovaným vstupním signálem je napájecí napětí z tvrdého zdroje (na obr. 41 blok "Stepi", který lze nahradit jiným generátorem signálu). V "krabičkovém" modelu představuje tento blok výstup z PLC. Ten lze samozřejmě libovolně řídit programem a motor tedy nejen ovládat, ale též řídit.

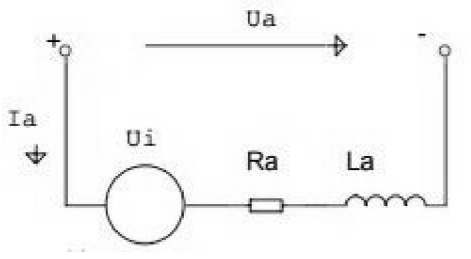

*obr. 42 Elektrický obvod SS motoru [16]* 

Model elektrického obvodu SS motoru je k vidění na obr. 42. Napájecí napětí kotvy Ua (a – anchor, anglicky kotva) je rovno součtu indukovaného napětí Ui, úbytku napětí na ohmickém odporu kotvy Ra a na indukčnosti kotvy La. V odečítacím členu modelu je nejprve od napájecího napětí kotvy (Ua) odečteno napětí indukované (Ui), které je přímo úměrné otáčkám motoru. Konstanta úměrnosti byla zvolena rovna jedné, lze ji tedy realizovat pouhým spojením těchto signálů vodičem, tedy bez potřeby přidání další "krabičky".

Pozn.: Konstantu úměrnosti představuje součin motorové konstanty C (zohledňuje geometrii kotvy, nikoliv její rozměry; obvykle  $C = 2/\Pi$ ) a magnetického indukčního toku  $\Phi$  (zde konstantní, jedná se o SS motor s cizím buzením).

Signál rozdílu napětí prochází blokem LR, který jej převádí na signál proudu. Toto odpovídá

rozdělení napětí na indukčnosti vinutí kotvy (La) a ohmickém odporu kotvy (Ra), přičemž napětí na Raje podle Ohmová zákona úměrné protékajícímu proudu (la). Tento článek je formálně shodný s RC článkem, proto je použita krabička představující RC článek. Hodnota časové konstanty byla zvolena s ohledem na pozorovatelnost v reálném čase na 0,25s. Zesílení je dáno použitou "krabičkou" na hodnotu jedna (tedy napěťový signál na výstupu má tendenci se ustálit na stejné hodnotě, jaká je na vstupu). Toto ovšem nijak nevadí, neboť hodnota proudu (a též momentu, který je proudu úměrný) je vypočítávána pomocí jiné převodní konstanty.

Pozn. Volba zesílení nicméně svůj vliv má. Ovlivňuje poměr napěťových signálů mezi "krabičkami" a tedy i celkový přenos systému (především pak jeho statické zesílení). Např. pro vytvoření "tvrdšího" motoru by bylo třeba zvýšit zesílení LR článku. To se ovšem negativně projeví vyšší náchylností k saturaci. S tím se lze vypořádat zeslabením vstupního signálu a následným adekvátním zesílením měřených výstupních signálů. Krabičkový model tím ovšem nepříjemně "nabobtnává".

Signál proudu je přímo úměrný signálu točivého momentu, proto je násoben vhodnou konstantou úměrnosti (blok "Cfi",) a veden dále, již ve smyslu signálu točivého momentu. Tato konstanta je z podstaty SS motoru totožná s konstantou úměrnosti mezi otáčkami a indukovaným napětím!

Točivý moment motoru je v bloku Add2 (samostatné rozdílové "krabičce") snížen o moment, kterým na motor působí zátěž. Zbylý moment "nespotřebovaný" k pohonu zátěže slouží k urychlení setrvačných hmot (motoru i zátěže). Tento moment je úměrný úhlovému zrychlení. Toto zrychlení vstupuje do bloku "mechanika". Tento blok lze charakterizovat podobně jako RC článek, má ovšem své specifikum (viz. obr. 43).

Je známo, že úhlová rychlost (výstup tohoto bloku) je úměrná integrálu úhlového zrychlení (tedy i urychlujícího momentu). Tomu odpovídá přímá větev uvedeného zapojení. Takový motor (bez zátěže) by se ovšem kvůli absenci tření byl schopen roztočit nekonečnou rychlostí, což je nereálné. Proto by model měl být opatřen negativní zpětnou vazbou, která simuluje zátěž motoru vlastním třením, elektrickými a ventilačními ztrátami. V této simulaci jsou tyto ztráty zjednodušeně simulovány lineární závislostí na úhlové rychlosti.

Po využití pravidel blokové algebry [20] lze vyjádřit přenos tohoto systému. Jedná se vskutku o systém se setrvačností prvního řádu, ovšem s velkou konstantou zesílení, kvůli které je řešení na obr. 43 snáze realizovatelné.

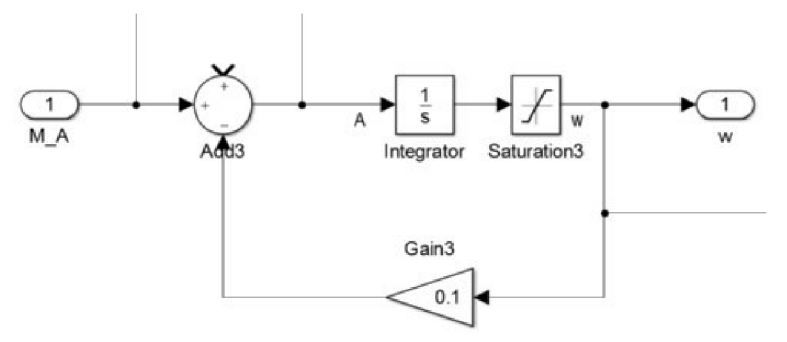

*obr. 43: "krabička" mechanického obvodu motoru* 

Poslední část tohoto modelu představuje zátěž (skupina okolo bloku "zátěž"). Ta může nabývat různých podob - od kvadratické závislosti zátěžného momentu na úhlové rychlosti (typické pro různá čerpadla, větráky apod.), může vykazovat konstantní zátěž po splnění určité podmínky

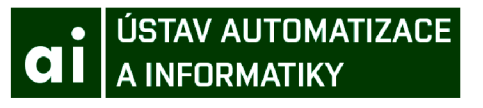

(jeřáby), ne/zohledňovat pasivní odpory (coulombovské tření). Pro jednoduchost je v této úloze simulována lineární závislostí zátěžného momentu na úhlové rychlosti. Zesílení bylo zvoleno rovno jedné, celý model zátěže tedy lze realizovat pouhým vodičem.

Obr. 44 znázorňuje odezvu takto simulovaného obvodu na skok napájecího napětí. Pro porovnání, obr. 45 znázorňuje odezvu podobného obvodu realizovaného pomocí systému "krabiček".

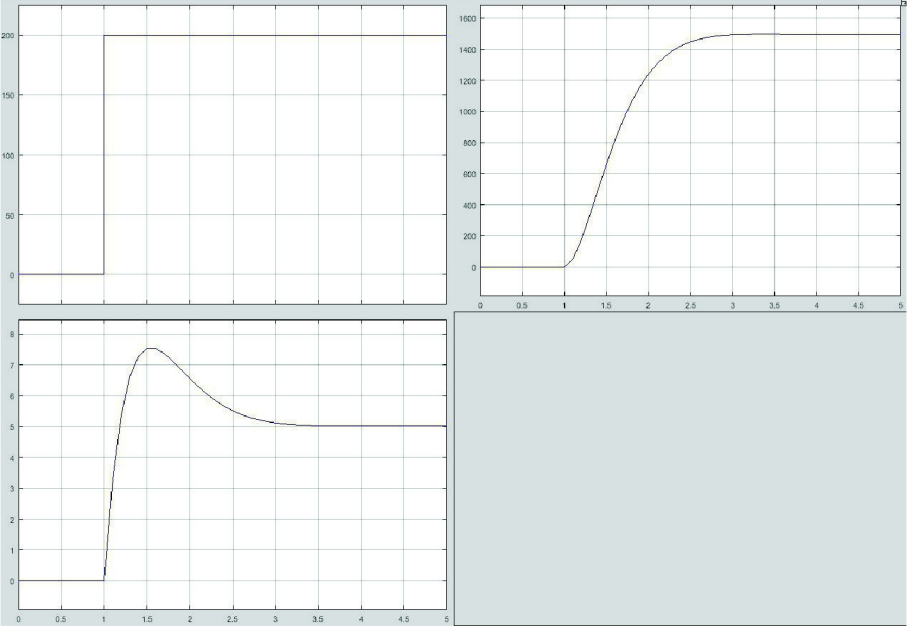

*obr. 44: Odezva modelu SS motoru simulovaném v Simulinku na skok napájecího napětí postupně signály napětí, otáček a proudu (úměrný točivému momentu)* 

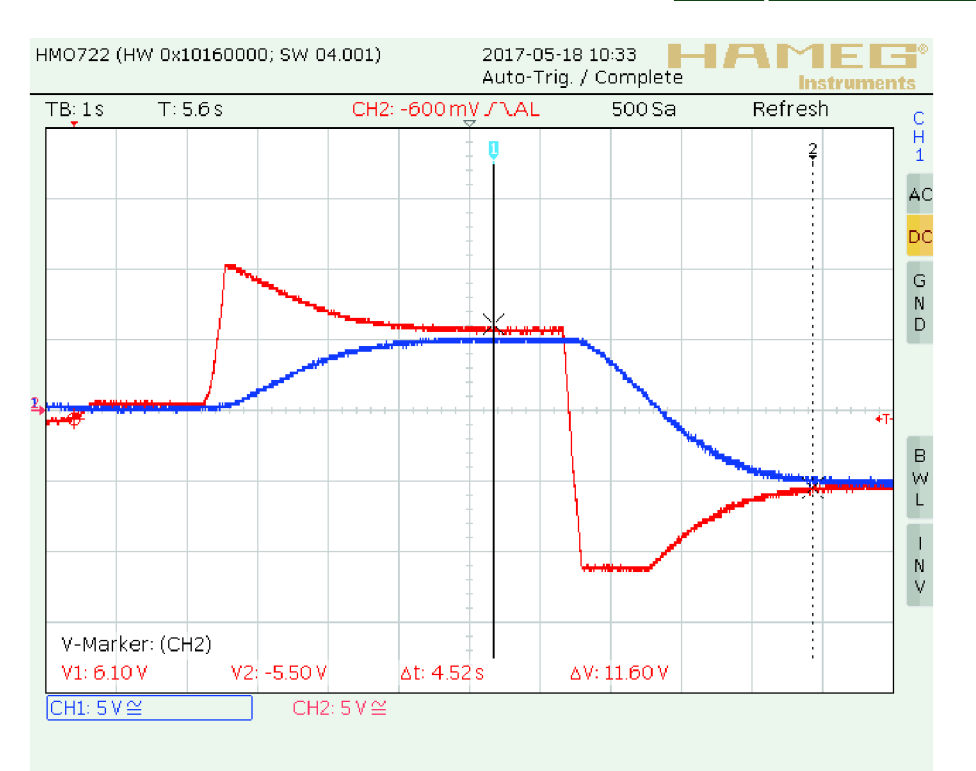

*obr. 45 Odezva "krabičkového" modelu SSmotoru. Modře je znázorněna rychlost otáček motoru, červeně proud tekoucí kotvou (či rovněž kroutící moment). Za zvláštní pozornost stojí průběh proudu při druhém skoku vstupního napětí. Hodnota proudu narazila na mez*  saturace a proto byla "oříznuta".

# *6.2 Filtrace signálů*

Měřené veličiny mohou být zašuměné - kromě užitečné informace mohou obsahovat i nežádoucí složku vzniklou jako důsledek například elektromagnetických polí, tepelného šumu či parazitních vlastností zapojení. Je na zvážení cvičícího, zda do modelu přidá generátor šumu, se kterým se studenti musí vypořádat.

Pro filtrování signálů byl navržen pasivní filtr druhého řádu. Jeho časové konstanty byly navrženy tak, aby odpovídaly mezní frekvenci přibližně 20Hz (desetkrát rychlejší než dynamika LR článku), tedy s časovou konstantou 50 ms. Tato hodnota byla zvolena tak, aby potlačila šum o frekvenci 50Hz (rozvodná síť), ale zároveň přílišně neovlivňovala dynamiku modelovaného motoru. Těchto konstant není třeba dosáhnout přesně. Tato konstrukce navíc přesné nastavení při rozumné náročnosti návrhu neumožňuje.

První stupeň filtru (tvořený rezistorem R<sub>1</sub> a kondenzátorem C<sub>1</sub>) je totiž zatížený konečně velkou impedancí, ve výsledku tedy bude pomalejší (s nižší mezní frekvencí). Tento vliv ovšem kvalitu filtrování příliš nedegraduje, protože impedance druhého stupně filtru je cíleně volena desetkrát větší. Vzhledem k impedanci prvního stupně se tedy jeví jako "prakticky nekonečná". Navíc je první stupeň volen s mírně vyšším mezním kmitočtem, což rovněž pomáhá tuto nepřesnost kompenzovat.

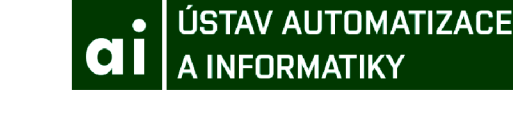

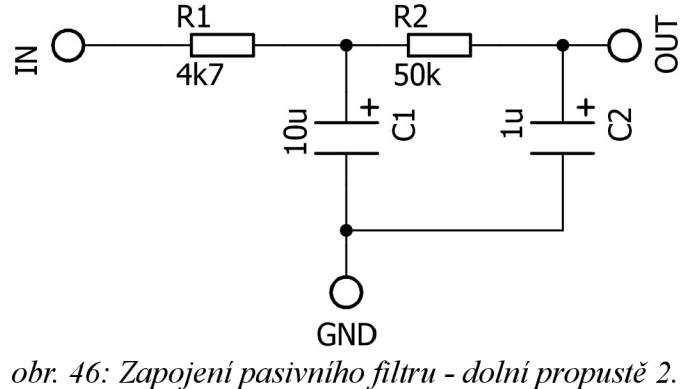

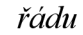

Pro měření s dostatečně rychlým vzorkováním (probíhajícím v cyklické třídě 20ms nebo rychlejší) byly naprogramovány numerické filtry. Jedná se o filtrování pomocí klouzavého aritmetického průměru (aritm. průměr z posledních 10 naměřených hodnot) a exponenciálně váženého klouzavého filtru. Ten napodobuje dolní propusť 1. řádu (pasivní RC filtr). To lze demonstrovat na impulzních charakteristikách obou těchto filtrů, ze kterých je patrné, že se tyto charakteristiky protínají vždy v "časech přepočtu" (na obr. 47 každou celou vteřinu).

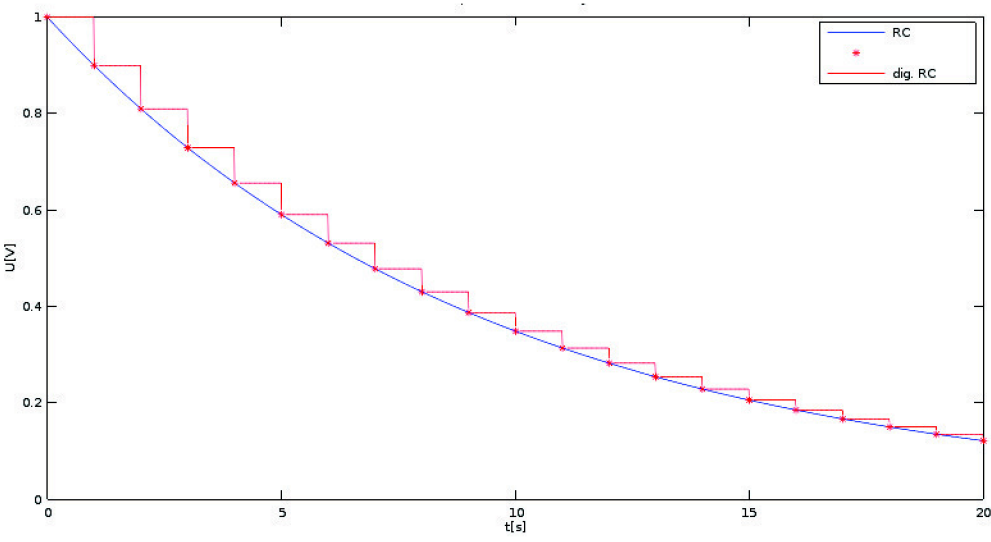

*obr. 47: Impulzní charakteristiky RC článku a "digitálního"RC článku, neboli exponenciálně váženého klouzavého průměru.* 

## *6.3 Kalibrace měření při napájení dvěma oddělenými zdroji napětí*

Systém krabiček, aby dokázal pracovat s oběma polaritami signálu, využívá konstrukci tzv. umělé země. Princip je jednoduchý, rozsah napájecího napětí (0-24V proti zemi zdroje) je ve své polovině (12V) rozdělen novou napěťovou hladinou, která je prohlášena za virtuální zemi (GND). Nižší napětí jsou považována za záporná, vyšší pak za kladná.

Pro další práci je nejjednodušší napájet systém krabiček jiným zdrojem, než který napájí PLC. Tyto zdroje musí být tzv. galvanicky oddělené. Podstatu galvanického oddělení ilustruje obr. 48.

Galvanické oddělení

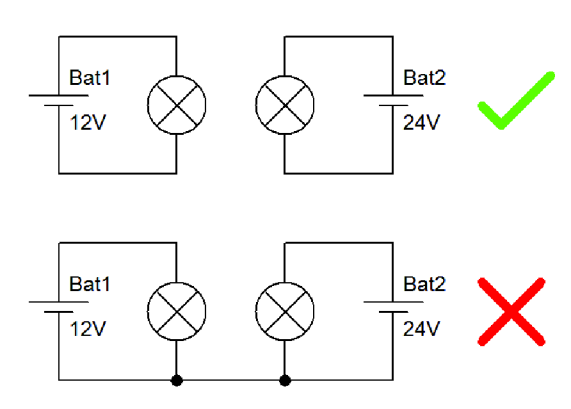

*obr. 48 Galvanicky oddělené obvody jsou takové, jejichž země (příp. jiné potenciály) nejsou nijak vodivě spojeny. Zdroj [17]* 

Toto oddělení umožní propojení potenciálu země PLC s potenciálem GND systému "krabiček". Propojení zmíněných napěťových hladin ilustruje obr. 49. Napájení krabiček i PLC musí být připojeno ke krajním potenciálům (znázorněných nejníže a nejvýše). Z propojení zemí (nutného k pohodlnému měření signálů) jasně vyplývá nutnost galvanického oddělení napájecích zdrojů.

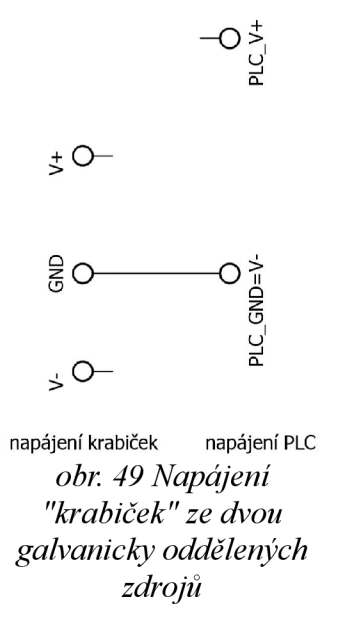

Při takovém způsobu napájení systému "krabiček" je možné všechny signály připojit přímo k PLC. PLC určené k řešení této úlohy v předmětu VVF ovšem dokáže měřit napětí pouze v rozsahu ±10V. Mimo tento rozsah by "krabičky" neměly být kvůli hrozbě saturace provozovány, proto by tento rozsah měl postačovat. Naměřené napětí stačí již jen softwarově vynásobit vhodně zvolenou konstantou, čímž je získána hodnota měřené veličiny.

V případě, že je třeba měřit signál v celém rozsahu napájení, lze jej nejprve zeslabit pomocí děliče napětí, takto upravený signál změřit a následně vliv děliče napětí zohlednit při přepočtu napětí na hodnotu měřené veličiny.

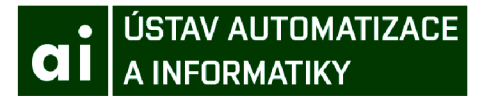

## *6.4 Kalibrace měření při napájení modelu a PLC jediným zdrojem*

Cílem následující konstrukce je úspora samostatného zdroje. Té lze dosáhnout propojením potenciálu země PLC s potenciálem V- systému krabiček. Nyní však již nelze propojit zemi PLC se zemí systému "krabiček" (viz. obr. 50). Případné propojení je naštěstí nedestruktivní, pouze znemožní správné fungování prakticky všech "krabiček".

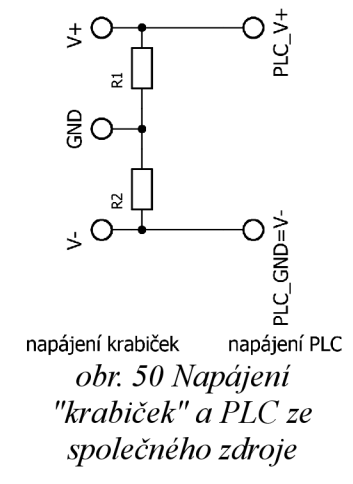

Následkem tohoto kroku však bude celý rozsah signálu (nabývající kladných i záporných hodnot) měřen vůči napěťové hladině V-. Naměřené hodnoty tedy budou vyšší o hodnotu 12V (napěťová hladina GND), než kdyby byly měřeny vůči hladině GND, ke které se vztahuje jejich skutečná hodnota.

Tento signál je nejprve třeba zeslabit (samostatnou k tomu určenou krabičkou) tak, aby byl měřitelný pomocí dostupného PLC (tedy rozsah ±10V, využitelná je nyní pouze kladná část rozsahu). K přepočtu naměřeného napětí na hodnotu měřené veličiny nestačí pouhé násobení konstantou, nýbrž je nutné nejprve odečíst hodnotu odpovídající nulové hodnotě měřené veličiny. Tato hodnota by měla odpovídat polovině maximálního rozsahu. Nicméně z důvodu nedokonalé přesnosti děličů napětí použitých k zeslabení signálu a stanovení úrovně GND je vhodné skutečné napětí odpovídající nulové hodnotě měřené veličiny změřit a použít při přepočtu - tedy realizované zapojení (jeho fyzické provedení) softwarově kalibrovat.

K tomuto účelu byl naspán program "channelZeroValueSetting". Kalibrovaný signál (kanál) je nejprve zvolen pomocí logických proměnných, které jsou napojeny (namapovány) na mechanické spínače.

Poté je nutné kalibrovanému kanálu "vnutit" nulovou hodnotu, například odpojením všech vstupů (nikoliv napájení) RC článku a vyčkání dostatečně dlouhé doby (ideálně alespoň pětinásobku časové konstanty), než článek dosáhne nulové hodnoty.

Po dosažení nulové hodnoty stačí tuto hodnotu změřit. V ukázkovém programu lze pokyn k nastavení nulové hodnoty vydat nastavením logické jedničky do proměnné "setZero" namapované na mechanický spínač. Program následně jako nulovou hodnotu uloží aritmetický průměr posledních deseti naměřených hodnot (ten je spočítán v samostatném programu ", channel AvgValueCalculation"). Po nastavení této hodnoty je nutno do proměnné "setZero" nastavit logickou nulu. V opačném případě bude program uloženou nulovou hodnotu signálu

neustále měnit.

Posledním krokem této kalibrace je zvolení konstanty úměrnosti mezi naměřeným napětím a veličinou, kterou toto napětí představuje. Tuto konstantu je nutno nastavit v programu "presentation" před kompilací programu, nelze ji tedy měnit za běhu. Nicméně tuto funkcionalitu je možné doprogramovat, nejlépe využitím inkrementálních spínačů.

## *6.5 Realizace regulace*

Ukázková regulace je realizována v programu "PIDmod". Ten implementuje modifikovaný PID (přesněji PSD) regulátor. Tento regulátor není připojen k žádnému vstupu ani výstupu, slouží tedy především pro inspiraci.

K dispozici jsou též funkce knihovny "LoopConR", které realizují průchod různými dynamickými systémy.

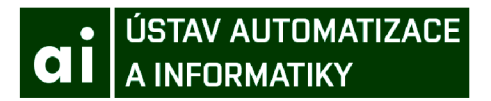

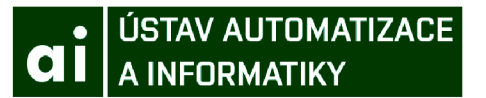

# **7 Možnosti dalšího rozšíření a vylepšení**

Tato práce v žádném případě zcela nevyčerpala možnosti, které oblast modelování pomocí analogových elektrických obvodů nabízí.

Modulární systém "krabiček" stále není zcela dokončen. Zbývá specifikovat množství vstupů a výstupů jednotlivých modulů a jejich mechanické provedení tak, aby bylo dosaženo co nejvyššího uživatelského komfortu a variability modelovatelných systémů.

Dále je možno dokončit řadu modulů v rámci této práce navržených či pouze zmíněných v podkapitole "Další možné moduly". Rovněž by bylo vhodné zvážit alternativní ovládací prvky, např. místo ovládání potenciometry využít sadu pevných rezistorů připojovaných pomocí kódovacích spínačů (lze snáze dosáhnout reprodukovatelnosti sestavených modelů).

Po kompletním dokončení celého systému má smysl sepsat detailní návod, popisující práci se systémem "krabiček" "krok po kroku".

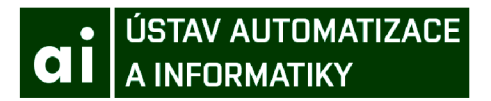

# **8 Závěr**

V rámci této práce byla v krátkosti představena společnost B&R a portfolio jejich výrobků, pro které je realizovaná laboratorní úloha primárně určena. Zvlášť byla popsána sestava využívaná ve výuce předmětu "Vyšší formy řízení".

Hlavní těžiště práce představuje návrh modulárního systému "krabiček" sloužícího k simulaci různých dynamických systémů. Navržena byla řada elektrických zapojení jednotlivých modulů včetně návrhu vhodného pouzdra (odtud označení "krabičky"). Několik těchto modulů bylo fyzicky vyrobeno ve formě prototypových desek plošných spojů a úspěšně ozkoušeno. Z těchto realizovaných modulů byl sestaven model představující dynamiku (poněkud "líného") SS motoru. Časové konstanty tohoto modelu byly zvoleny tak, aby byly pohodlně pozorovatelné v reálném čase.

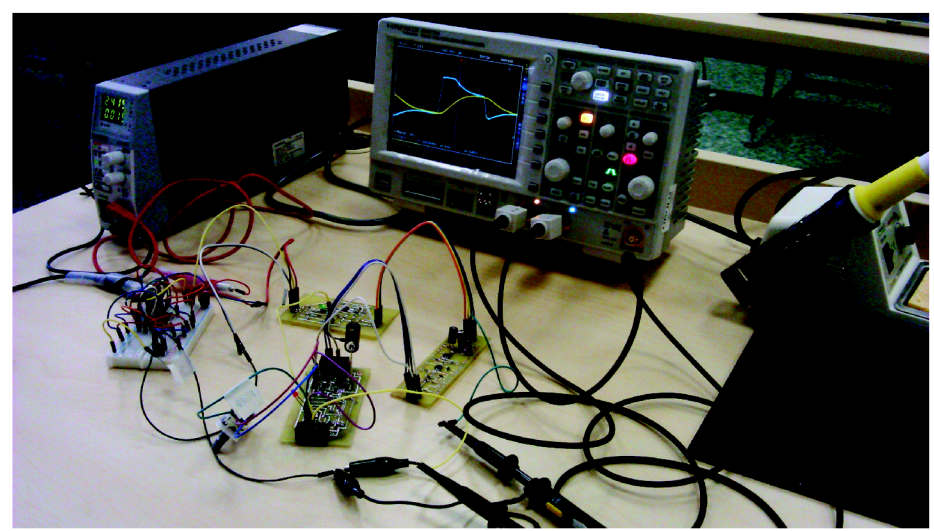

*obr. 51 Model SS motoru sestavený z prototypových DPS. Provizorní zdroje napájecího napětí a vstupního signálu jsou zapojeny v nepájivém poli.* 

Dále byly napsány programy v prostředí Automation Studio pro PLC firmy B&R, které poskytují platformu pro měření a přepočet hodnot měřených signálů. Další realizovaný program představuje ukázku implementace PID (přesněji PSD) regulátoru.

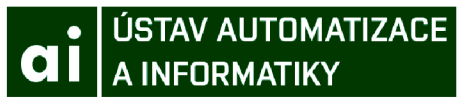

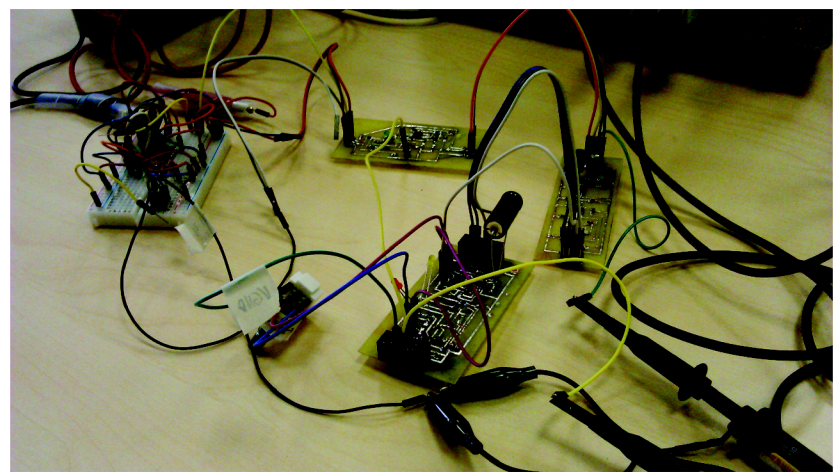

*obr. 52 Bližší pohled na prototypové DPS.* 

# **9 Seznam použité literatury**

[I] ABB to acquire B&R. *ABB Group - Leading digital technologies for industry* [online]. Zurich: ABB, ©2017 [cit. 2017-05-23]. Dostupné z: [http://new.abb.com/news/detail/1233/abb](http://new.abb.com/news/detail/1233/abb-)to-acquire-br

[2] B&R: Neue Tochtergesellschaft in Singapur. *[Openautomation.de](http://Openautomation.de)* [online]. © VDE VERLAG, 2015 [cit. 2017-05-23]. Dostupné z: [http://www.openautomation.de/detailseite/br](http://www.openautomation.de/detailseite/br-)neue-tochtergesellschaft-in-singapur/

[3] B&R. In: *Wikipedia: the free encyclopedia* [online]. San Francisco (CA): Wikimedia Foundation, 2001- [cit. 2017-05-23]. Dostupné z: <https://de.wikipedia.org/wiki/B%26R>

[4] *Popis příjezdu do B+R automatizace Brno.* Brno, 2017.

[5] Mapp technology. *Perfection in Automation* [online]. B&R, 2017 [cit. 2017-05-23], Dostupné z: <https://www.br-automation.com/cs/technologie/mapp-technology/>

[6] ReACTION technology. *Perfection in Automation* [online]. B&R, 2017 [cit. 2017-05-23], Dostupné z: <https://www.br-automation.com/cs/technologie/reaction-technology/>

[7] Paramterické modely v Inventoru - Lego kostka, 1. část. *Autodeskclub - oficiální portál uživatelů software Autodesk* [online]. AUTODESKCLUB.CZ, ©2017 [cit. 2017-05-23]. Dostupné z: <http://autodeskclub.cz/clanek/5635-paramtericke-modely-v-inventoru-lego-kostka->1-cast/

[8] MC1458, MC1558 DUAL GENERAL-PURPOSE OPERATIONAL AMPLIFIERS. Analog, *Embedded Processing, Semiconductor Company, Texas Instruments - [TI.com](http://TI.com)* [online]. Texas Instrument, 2010 [cit. 2017-05-24]. Dostupné z: https://[www.ti.](http://www.ti)com/lit/ds/symlink/mc1558m.pdf

[9] Hystereze. In: *Wikipedia: the free encyclopedia* [online]. San Francisco (CA): Wikimedia Foundation, 2001- [cit. 2017-05-23]. Dostupné z:<https://cs.wikipedia.org/wiki/Hystereze>

[10] TL431 - mnohem více než Zenerova dioda. *Vývoj[.HW.cz](http://HW.cz)* [online]. Redakce HW serveru, 1999 [cit. 2017-05-23]. Dostupné z: [http://vyvoj.hw.cz/soucastky/tl431-mnohem-vice-nez](http://vyvoj.hw.cz/soucastky/tl431-mnohem-vice-nez-)zenerova-dioda.html

[II] Zdroj referenčního napětí s obvodem TL431. VOREL, Pavel a Petr PROCHÁZKA. *Řídicí členy v elektrických pohonech* [online]. Brno, 2010, s. 39 [cit. 2017-05-24]. Náhled dostupný z: https://zdroje.elektrika.cz/book/ridici-cleny-v-elektrickych-pohonech/

[12] Choose Resistors to Minimize Errors.. *Mixed-signal and digital signal processing ICs Analog Devices* [online]. Analog Devices, 2013 [cit. 2017-05-23]. Dostupné z: <http://www.analog.com/en/analog-dialogue/articles/choose-resistors-to-minimize-errors.html>

[13] Howland Current Source. *Paul Falstad* [online]. Paul Falstad, 2016 [cit. 2017-05-23]. Dostupné z: <http://www.falstad.com/circuit/e-howland.html>

[14] Sdružování výstupů ochran. VOREL, Pavel a Petr PROCHÁZKA. *Řídicí členy v elektrických pohonech* [online]. Brno, 2010, s. 42-45 [cit. 2017-05-24]. Náhled dostupný z: https://zdroje.elektrika.cz/book/ridici-cleny-v-elektrickych-pohonech/

[15] Datasheet *[BSSS3p.ALLDATASHEET.COM](http://BSSS3p.ALLDATASHEET.COM) - Datasheet search site for Electronic* 

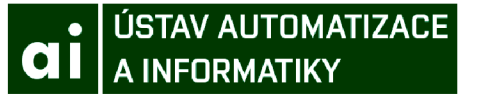

*Components and Semiconductors and other semiconductors,* [online]. Infineon technologies, 2003 [cit. 2017-05-24]. Dostupné z: [http://pdfl.alldatasheet.com/datasheet](http://pdfl.alldatasheet.com/datasheet-)pdf/view/79404/INFINEON/BSS83P.html

[16] STEJNOSMĚRNÉ STROJE (MOTORY). *Vysoká škola báňská - Technická univerzita Ostrava - VŠB-TUO* [online]. Vysoká škola báňská - Technická univerzita Ostrava - VSB-TUO [cit. 2017-05-23]. Dostupné z: <http://feil.vsb.cz/kat430/old/Studium/Materialy/VS/kap22.pdf>

[17] Co je co - galvanické oddělení « RoboDoupě - web nejen o robotíce. *RoboDoupě - web nejen o robotice* [online]. RoboDoupě – web nejen o robotice, ©2017 [cit. 2017-05-23]. Dostupné z: <http://robodoupe.cz/2015/co-je-co-4/>

[18] Negative-impedance converter. *ResearchGate - Share and discover research* [online], researchgate.net. 2002 [cit. 2017-05-23]. Dostupné z: [https://www.researchgate.net/figure/226445420\\_figl0\\_Figure-10-Negative-impedance](https://www.researchgate.net/figure/226445420_figl0_Figure-10-Negative-impedance-)converter

[19] Products Specification and Benefits of B&R Automation X20, *..PLC, SCADA, Automation, PLC Programming, PLC eBook, Free PLC Training* [online]. 2016 [cit. 2017-05- 23]. Dostupné z: [https://program-plc.blogspot.cz/2016/02/products-specification-and-benefits](https://program-plc.blogspot.cz/2016/02/products-specification-and-benefits-)ofhtml

[20] Bloková algebra. ŠVARC, Ivan, Radomil MATOUŠEK, Miloš ŠEDA a Miluše VÍTEČKOVÁ. *Automatické řízení.* 2. Brno: AKADEMICKÉ NAKLADATELSTVÍ CERM©, s.r.oBrno, 2011, s. 89-95. ISBN 978-80-214-4398-3.

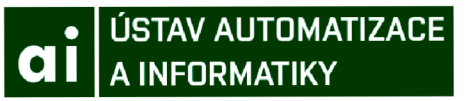

# **10 Seznam obrázků**

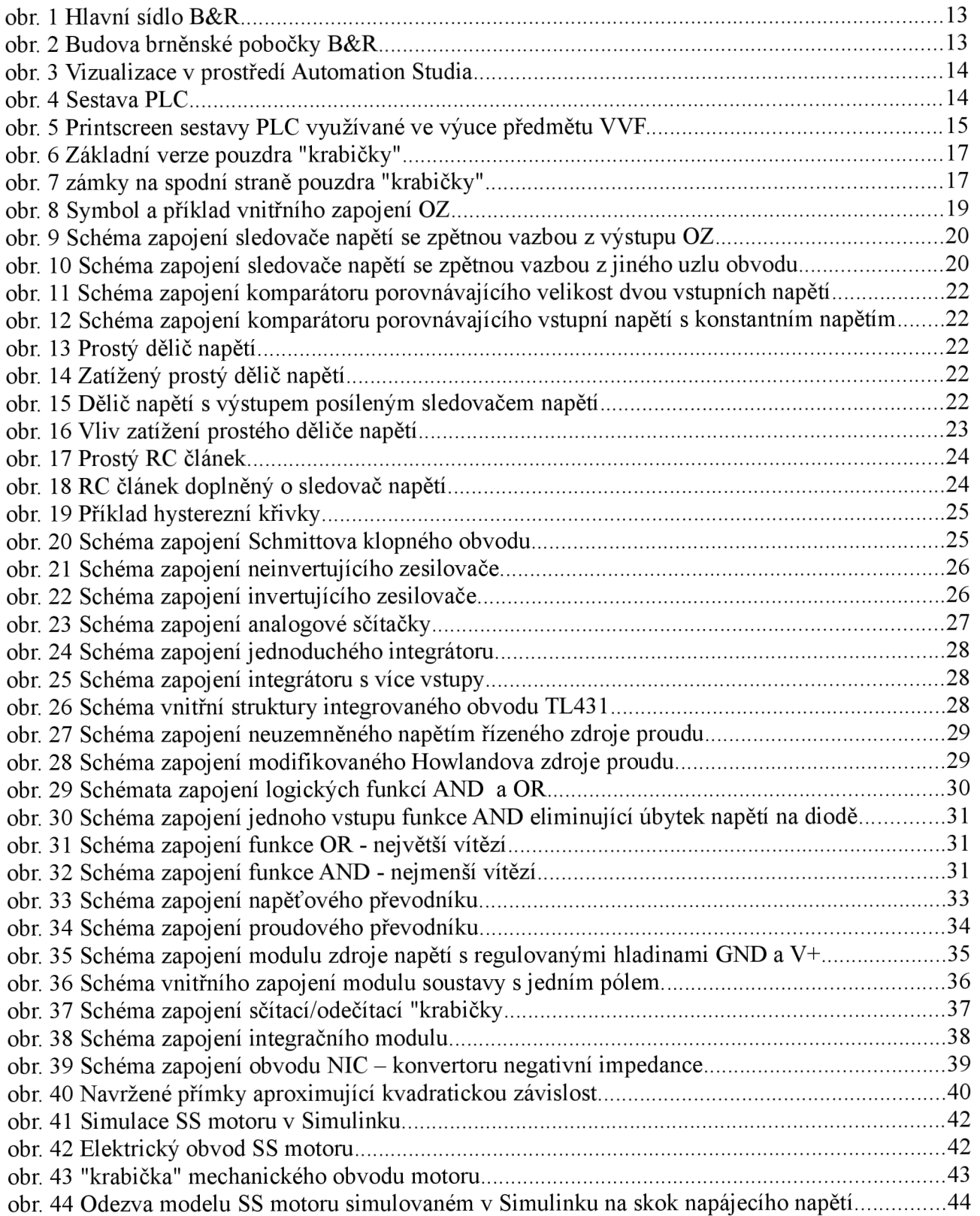

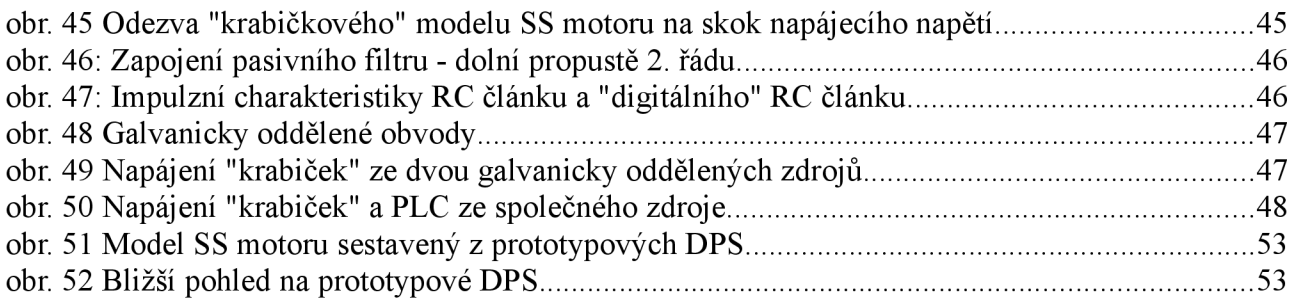

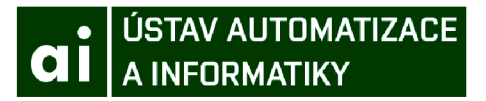

# **11 Seznam příloh**

Regulace modelu SS motoru pomocí PLC B&R - návod Obsah CD:

- regulace modelu SS motoru pomocí PLC B&R návod
- model SS motoru v prostředí Matlab/Simulink
- projekt Automation Studia obsahující programy pro práci s "krabičkami"
- fotky realizovaných prototypů a jejich odezvy naměřené na osciloskopu
- schémata zapojení jednotlivých krabiček modelovaných v programu Autodesk EAGLE
- parametrický model pouzdra krabiček (Autodesk Inventor 2016)
- odvození mezí hystereze pro Schmittův klopný obvod
- podklady pro simulaci modifikované Howlandova zdroje proudu

# **Přílohy**

# **Regulace modelu SS motoru pomocí PLC B&R - návod**

### **1) Regulovaná soustava**

- Navrhněte model dynamické soustavy v prostředí Matlab/Simulink. Tento model následně sestavte pomocí systému "krabiček" (analogových simulačních prvků).
- Signály, které zamýšlíte měřit, převeďte pomocí převodníků na úroveň určenou pro měření pomocí dostupných vstupů PLC (tedy  $0\div 10V$ ,  $\pm 10V$ , případně 0-20mA). Použití převodníku nemusí být vždy nutné.
- Časové konstanty nastavitelných členů soustavy a charakter zátěže volte dle pokynů cvičícího.
- Po zapojení promyslete "rozměry" jednotlivých signálů například 1V napětí může v simulovaném obvodu reprezentovat např. 100 ot./ minutu nebo kroutící moment 0,53Nm.
- 
- $\bullet$ V případě napájení "krabiček" ze zdroje, kterým je zároveň napájeno PLC, připojte svorku krabiček VCC+ na kladné napájení. Ovšem záporné napájení (v PLC považované za zemi tedy GND) připojte ke svorce krabiček VCC-. Krabičky totiž pracují s tzv. virtuální zemí (napěťovou hladinou vytvořenou uprostřed napájecího napětí, v případě krabiček se jedná o 12 V).
- V případě, že máte k dispozici druhý zdroj s galvanicky oddělenou zemí od země zdroje napájejícího PLC, je možno tento zdroj připojit ke svorkám VCC- a VCC+. Zemi zdroje napájejícího PLC poté můžete spojit s potenciálem GND.

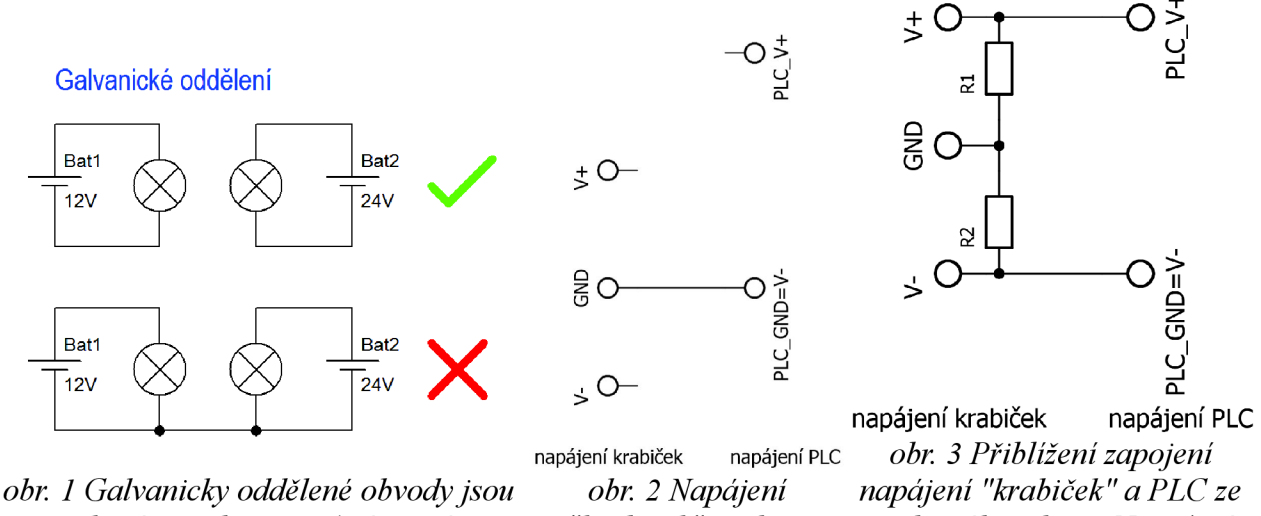

*takové, jejichž země (příp. jiné potenciály) nejsou nijak vodivě spojeny. Zdroj: [robodoupe.cz](http://robodoupe.cz)* 

*"krabiček" ze dvou společného zdroje. Napěťové galvanicky oddělených úrovně GND a V- jsou odlišné, zdrojů jejich spojení je tedy nežádoucí.* 

### **2) Filtrace signálů**

- V případě přílišného zarušení signálů, sestrojte z dostupných součástek pasivní filtry typu "dolní propusť", nejlépe druhého (či vyššího) řádu. Mezní frekvenci volte s ohledem na frekvenci rušení (pravděpodobně 50 Hz z elektrické sítě) a časové konstanty řízené soustavy.
- Při použití relativně dlouhé vzorkovací periody (zařazení programu realizujícího měření a regulaci do rychlého "cyclic class"), je možno použít též softwarový filtr podobných vlastností (exponenciálně vážený klouzavý průměr).

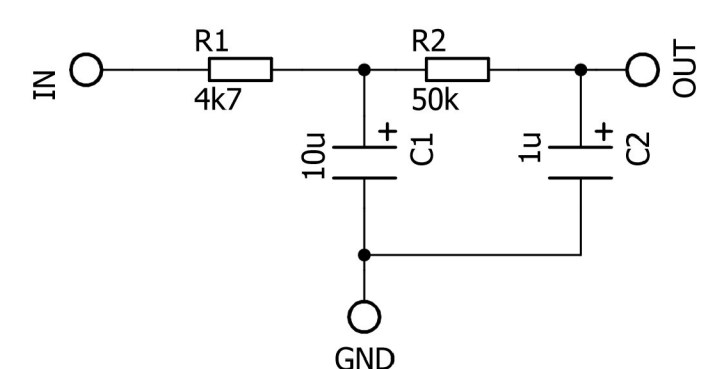

GND **O ér.** 4: *Příklad zapojení pasivního filtru - dolní propustě 2. řádu. Časové konstanty jsou přibližně rovny 50 ms.* 

### **3) Kalibrace měření**

### **a) Při napájení galvanický oddělenými zdroji:**

• V případě, že je systém krabiček napájen dvěma oddělenými zdroji, připojte měřený signál (pro měření plného rozsahu musí být zeslabený) na měřící vstup, namapujte proměnné a v samostatném programu realizujte měření a přepočet naměřeného napětí na hodnotu simulované veličiny (prostým vynásobením vhodnou konstantou).

### **b) Při napájení společným zdrojem:**

- V případě napájení společným zdrojem je přepočet poněkud komplikovanější. Pro dosažení rozumné přesnosti v blízkosti nulové hodnoty je navíc nutno provést kalibraci. Z tohoto důvodu bylo připraveno několik programů, které tento proces realizují. Tyto programy je ale nejprve nutno inicializovat.
- Namapujte používané vstupy na členy proměnné "channelMeasureďValue". Signál následně přiveďte na měřící vstup PLC. V tomto okamžiku již PLC měří na zvolených vstupech.
- K přepočtu naměřeného napětí na hodnotu měřené veličiny je nutno znát napětí odpovídající nulové hodnotě. Nejprve vnuťte měřenému signálu "nulovou" hodnotu. Na vstup(y) "krabičky", ze které měřený signál vychází, připojte potenciál GND a vyčkejte dostatečně dlouhou dobu (dle setrvačnosti krabičky), až se výstup ustálí na "nule" tedy na úrovni GND.
- Tuto hodnotu změřte a uložte pomocí připraveného programu "channelZeroValueSetting". Před jeho použitím program pročtěte a namapujte proměnné sloužící k volbě měřícího kanálu na mechanické spínače. Naměřená napětí odpovídající "nulové" hodnotě měřeného signálu jsou filtrována (program využívá hodnoty proměnné "channelAvgValue", která obsahuje aritmetický průměr posledních 10 měření). Tyto hodnoty jsou ukládány do proměnné "channelZeroValue". Tyto hodnoty jsou uchovávány i po restartu či vypnutí PLC (díky své vlastnosti "Retain").
- Dále pročtěte program "presentation". Ten využívá hodnot uložených v proměnné "channelZeroValue" a přepočítává naměřené napětí na hodnotu žádané veličiny. V tomto programu změňte konstanty využívané k přepočtu tak, aby do proměnné "signal.value" program ukládal hodnotu měřeného signálu (dle volby v bodě 1). Dále můžete v proměnné "signál.unit" nastavit jednotku měřeného signálu (pokud není požadovaná jednotka k dispozici, vytvořte ji v souboru "Global.typ" pro enumerační typ "units").

**Pozn.:** Zpracování výstupu proudového převodníku je prakticky totožné se zpracováním napěťového signálu při napájení společným zdrojem.

### 4) **Realizace regulace**

Realizujte regulaci získaného modelu dle pokynů cvičícího. Vypočtenou akční veličinu v samostatném programu přepočtěte na odpovídající napětí v systému krabiček. Pro případné zvýšení napětí využijte "krabičku" zesílení signálu.